Analyzing Breach Data to Uncover Student Exposure & Password Trends

By

## George S. Major

Bachelor of Science in Information Security & Intelligence Ferris State University, 2017

Advisor:

Dr. Greg Gogolin Full Professor College of Business

Fall, 2018 Ferris State University Big Rapids, MI

Copyright: 2018, George S. Major All Rights Reserved

## Table of Contents

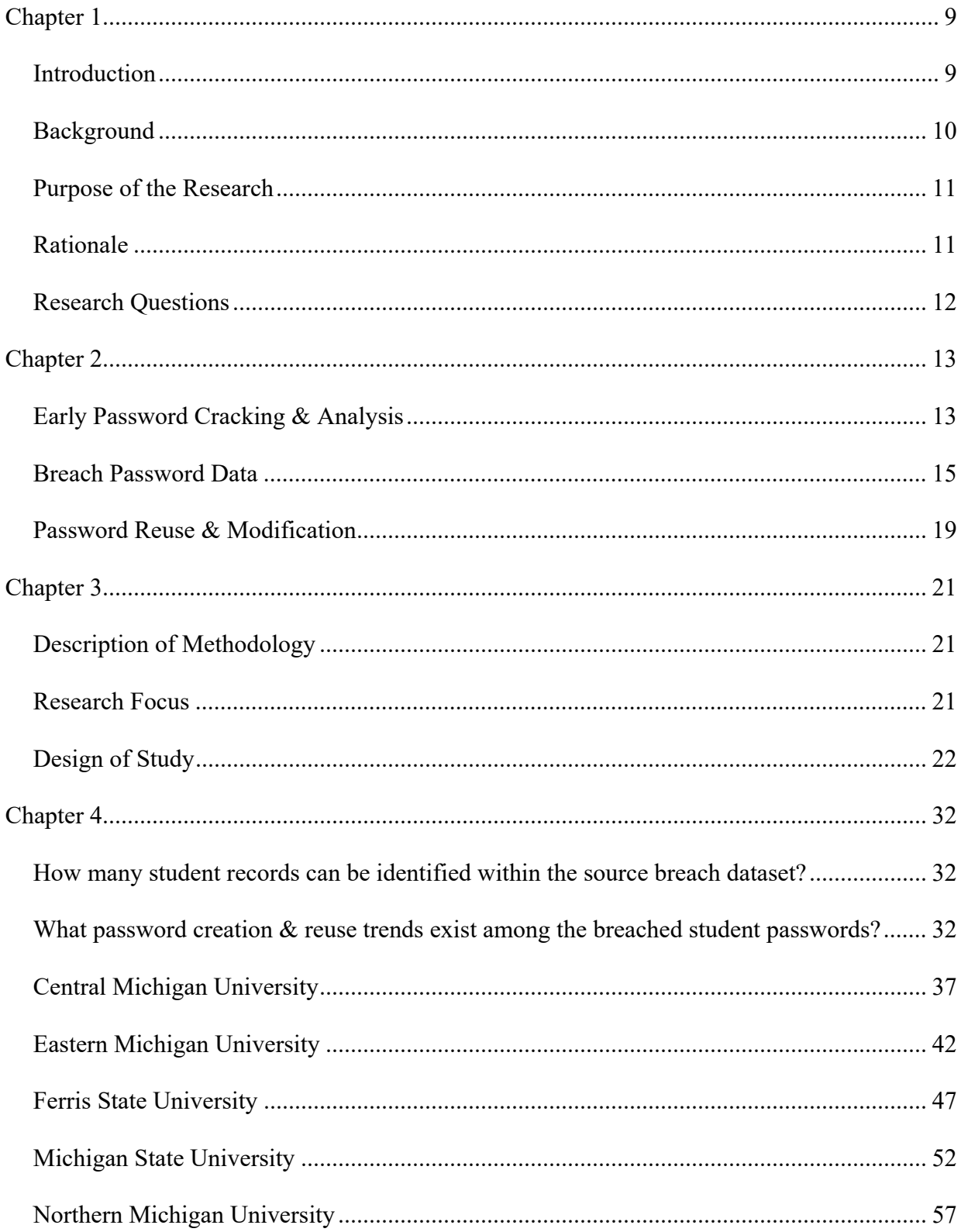

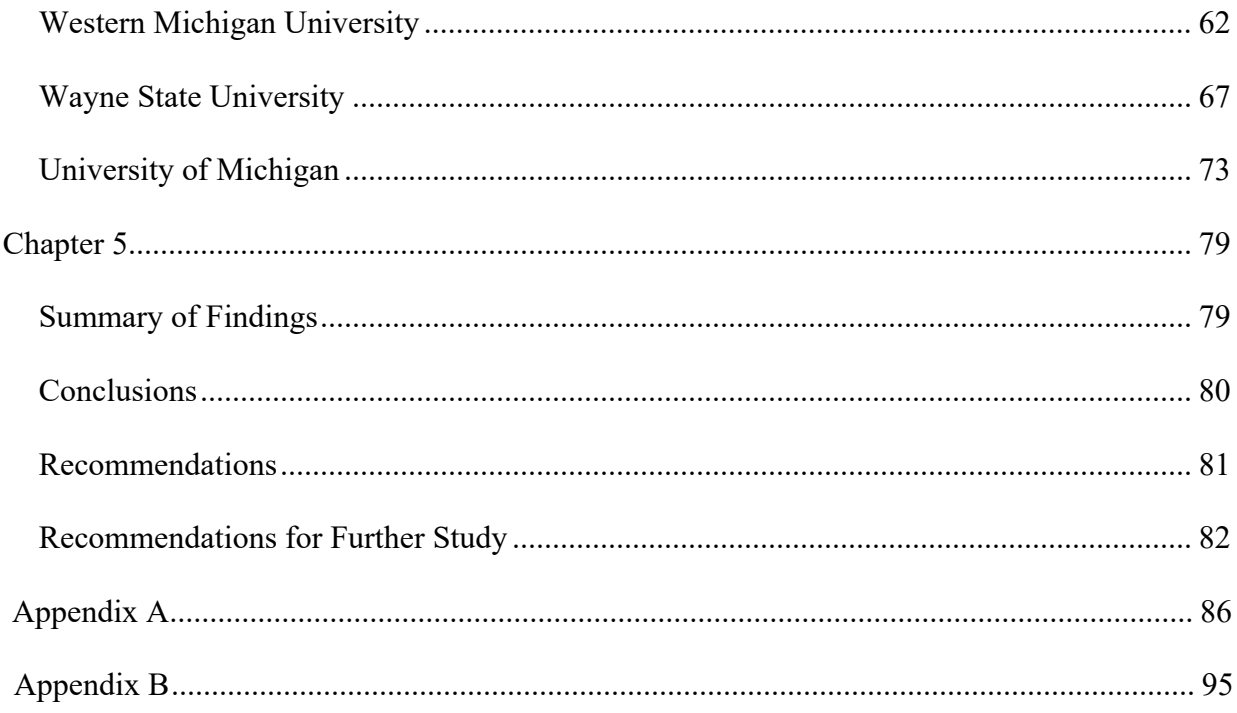

## List of Tables

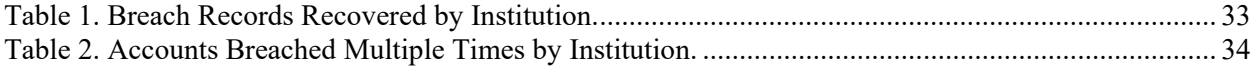

# List of Figures

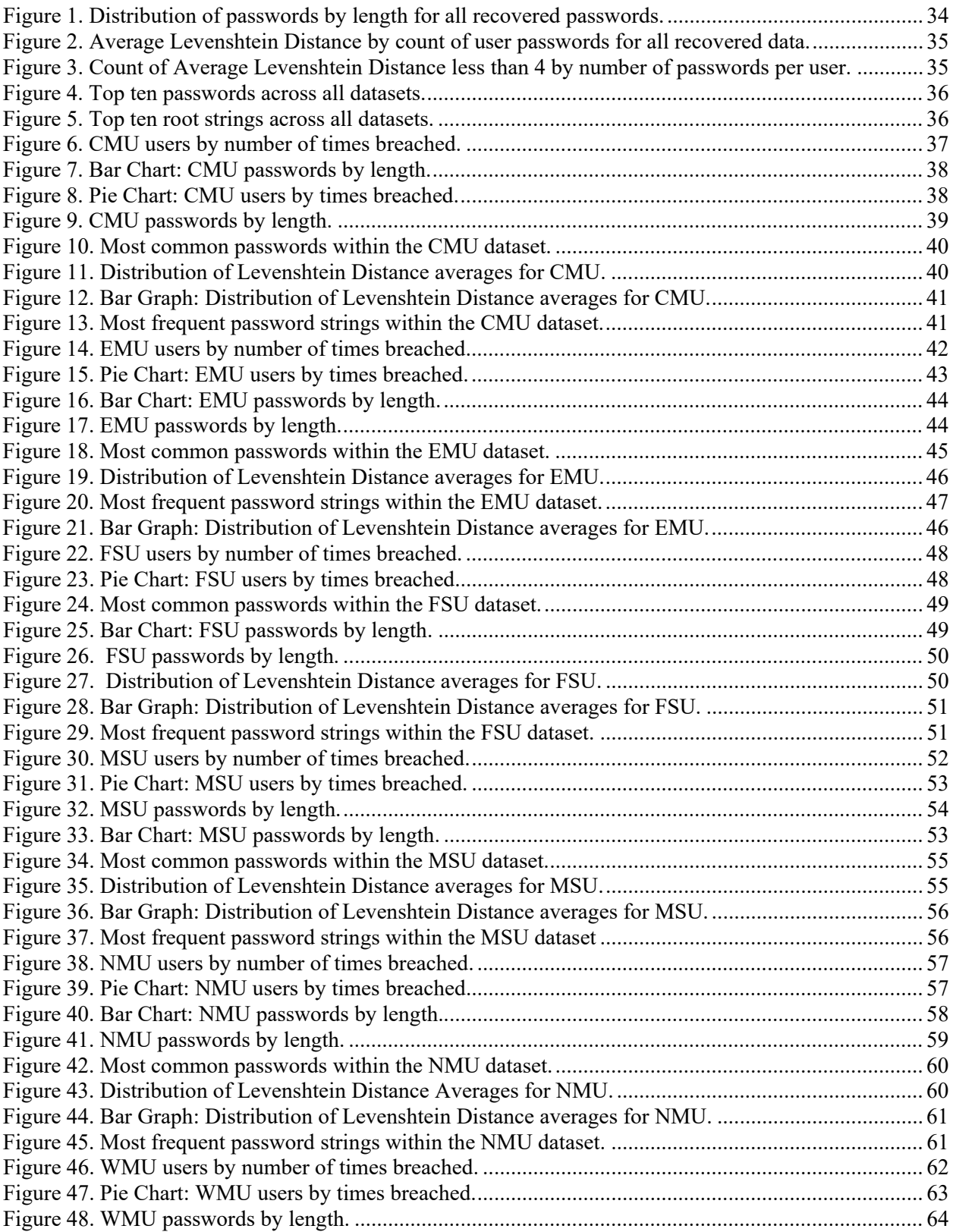

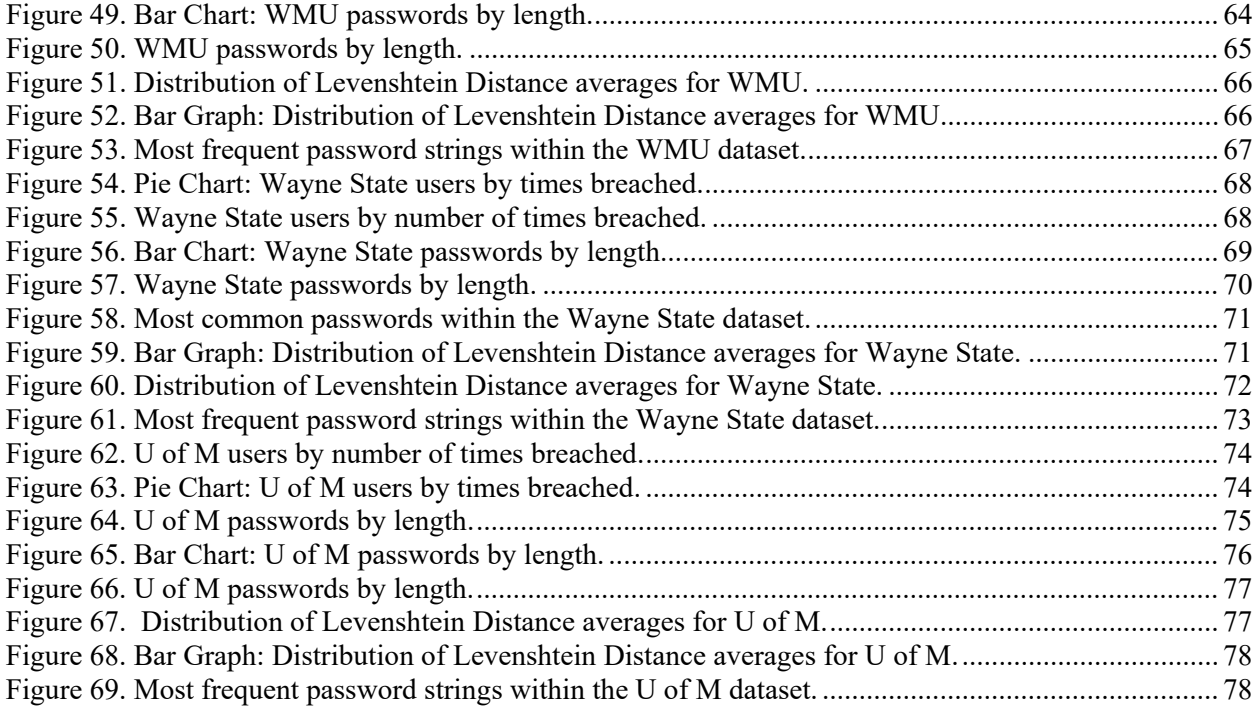

#### Abstract

This study attempted to quantify the data breach exposure of students at select universities in Michigan, and to analyze their password creation behavior. A large, 1.4 billion-record corpus of breach data was examined for student email addresses corresponding to eight prominent Michigan universities. Institutions included within this study were: Central Michigan University, Eastern Michigan University, Ferris State University, Michigan State University Northern Michigan University, Western Michigan University, Wayne State University, and University of Michigan. A total of 144,083 email/password records were found, corresponding to 121,215 distinct email addresses. We found that university users more frequently employed password mutation techniques as opposed reuse of identical passwords. Common passwords within each dataset were predictable and often university-centric, however a majority of users employed unique passwords.

#### **Chapter 1**

## **Introduction**

 Sitting behind a computer terminal in a non-descript apartment just outside of Lebanon Kansas is the "security expert". He's earned that title less through academics and more through experience: breaking into computer systems is his favorite past time, and recently, it's been keeping the lights on. He's discovered here's a lot of money to be made selling personal information on the Internet, especially if it's fresh. Names, dates of birth, social security numbers, college transcripts…the more he can bundle together, the more it goes for.

He's staring at the login page of his latest target of interest, your university. Impressively—annoyingly—it seems that the security team has done a pretty good job at locking down the public-facing portions of the university's website. He wonders…has the same attention to detail been applied internally, from the perspective of a credentialed user? As luck would have it, he as a couple sets of university user credentials that might work—40,000 sets actually—sourced from a number of major data breaches of entertainment, news, and gaming websites, on his hard drive. A flash of the keyboard later, and he's pulled up a promising candidate: this user has been breached on three separate websites using his university email. On each website, it seems that he's used the same password. If he's used it repeated elsewhere, perhaps he's used it for the official university site as well. "Hmm…worth a shot anyway", the hacker thinks.

Returning to the university login page, he types "Football23" in a steady cadence, followed by the return key. The web page hesitates for just a second, as if thinking it over, then promptly produces a concise landing page with the university logo in the top-right corner. "Too easy", the hacker smiles inwardly.

Although a fictious story, the scenario is not impossible; there are many users out there

following less-than-optimal practices, such as password reuse. We know this to be the case, in part because every year databases containing login credentials are breached, and that data is made public and readily available to anyone who cares to analyze it. Once a data breach occurs and the data is made public, the damage is done. The information will likely be online somewhere and accessible forever by the bad guys, but also the good guys. The silver lining is that we can leverage breach data for the common good: by using it to determine our level of exposure, and to uncover exploitable password trends, we can make our accounts, and our networks more secure.

#### **Background**

Passwords remain the most common form of authentication for online services (Haque et al., 2013). They are the lynch pin that allows a user, and only that user, to access a particular online account, or to assume a particular online identity. By providing the correct password, an online service can be assured that the user is who they say they are. In a perfect world, it would be impossible for anyone else to access that your user account. Unfortunately, as an industry we've yet to create an ideal, fool-proof system. Attackers continue to find ways to compromise user passwords, assume online identities of victims, and to use victim's privileges to perform some malicious activity.

Passwords by their nature are meant to be kept secret, so what happens if the password for, say, your email account is breached and available for the whole world to see? You may think: "So what, I hardly use it anyway". This may be the case, but if a user has set the same password for a critical service, such as their online banking? What if the user's password contains identifiable trends that attackers could allow attackers to guess other passwords? The effect of a trivial data breach may be magnified greatly. By analyzing breach data, we can uncover these potential problems and devise ways to minimize their potential negative effects.

#### **Statement of the Problem**

Michigan university students are not immune to password breaches, nor are they immune to attacks against passwords. As a subsect of the general population of Internet users, they may be uniquely susceptible to compromise due to specific password creation strategies or predicable password trends employed. If such trends indeed exist, they be discovered by attackers and used for malicious activity. Furthermore, universities and affect students may not fully realize the scope or threat that data breaches pose. This research attempts to address a lack of information related to student breach exposure and student password heuristics.

#### **Purpose of the Research**

 The purpose of this research will be to aggregate and analyze the publicly-exposed credentials of students that attend(ed) one of several well-known universities in Michigan. The goal of the research is to quantify student involvement in data breaches, to analyze student passwords for exploitable trends, and to leverage that information in order to inform and improve account security. To date, the author is unaware of any research which attempts to ascertain, compare, and analyze student breach involvement in this manner. This work is intended to contribute to the body of knowledge related to institutional information security by aggregating, analyzing, and reporting such statistics.

## **Rationale**

 Numerous breach datasets exist in the public space. Locating, collecting and aggregating these datasets may allow them to be examined using big data tools. By searching breach credential sets that contain email identifiers, students from universities of interest to this study may be identified. For example, Ferris State University students can be identified by searching for FSU's unique email domain "@ferris.edu". After accounts of interest have been identified, they may be extracted and complied into a special dataset. This dataset may be used to quantify,

compare, and contrast the number of breached accounts among various universities. The structure of passwords in the dataset may then be analyzed for content and trends. Statistics and trends discovered during the course of the study can be reported and may be used to improve account security and breach awareness among university students.

## **Research Questions**

This work attempts to answer the following research questions with respect to the

universities studied:

- 1. How many student records can be identified within the breach dataset(s) examined?
- 2. What password creation & reuse trends exist among the breached student passwords?

#### **Chapter 2**

This literature review presents, categorizes, and discusses existing research related to password analysis. Information and findings from past research in the field provide much of the basis for this study, and they provide critical reference for interpreting the methodology used chosen.

#### **Early Password Cracking & Analysis**

Password recovery and analysis as a vector for assessing account security can be traced back at least to the seminal work of Morris and Thompson (1979). The pair used a 3,289 password dataset collected from Unix users over a "long period of time", to perform password content analysis (Morris & Thompson, 1979, p. 596). Morris and Thompson determined that 71% of passwords collected were six characters or less (1979). They also reported that 84% of passwords in their sample were recoverable using a password guessing attack (Morris & Thompson, 1979). Much of the subsequent research produced since Morris and Thompson's (1979) article expands upon password analysis concepts that were first explored by Morris and Thompson.

Klein's (1991) research utilized a larger Unix sample than that of Morris and Thompson and introduced rudimentary transformation techniques in an attempt to improve the effectiveness of password guessing. Klein compiled a list of nearly 15,000 Unix-type account records from survey respondents located in Great Britain and the United States (1991). Using various methods, was able to crack 21% of his dataset (roughly 3,150 passwords) within one week (Klein, 1991). Klein also attempted content analysis against the passwords recovered, finding 52.2% were found to be six characters or less (1991). Around the same time, Spafford (1992) studied length and content of university passwords. Spafford compiled a plaintext database containing around 19,100 password change records at Purdue University during a ten-

month collection period (1992). After preforming a statistical analysis of password length and character content, Spafford used a dictionary attack against an all-lowercase version of the sample (1992). 2754 passwords (20%) were "quickly found using simple dictionary and wordlist lookups…" by Spafford (1992, p. 11).

Within the same decade, Wu explored offline cracking and password analysis of Kerberos authentication systems (1999). In a two-week experiment utilizing a Kerberos realm of around twenty-five thousand users, Wu was able to guess 2,045 (8%) of the passwords (1999). After analyzing the recovered passwords, Wu reported that nearly 96% of recovered passwords were eight characters or less, and that 49% of passwords were recovered without the use of any transformation rules (Wu, 1999).

Early password analysis attempts were largely limited by the datasets available for study. Researchers had to rely upon voluntary submission as a collection method, resulting in relatively small, (and potentially biased), datasets (Morris & Thompson, 1979; Klein 1990; Spafford, 1992). When users are asked to submit passwords for use in the study, the knowledge that their password choice will be scrutinized could alter their behavior. A knowledgeable user might submit a "better" password for the study than one they would typically use. Result bias is another common potential problem with such studies. In studies where the entire dataset of passwords is not known, (Klein, 1990; Wu, 1990) researchers could only analyze passwords that could be cracked using then-current technology (21%; 8% of the datasets). If the hashed password was strong enough to withstand cracking attempts, researchers could not analyze it, therefore the information gleaned from such studies was inherently limited; the usefulness of the data set was limited to the offensive potential of research team. Given the cracking speed that early researchers could achieve, massive recovery of passwords proved difficult within

reasonable periods of time, which might explain the modest recovery success rates. To some extent, cracking speed may have hindered researchers' ability to fully demonstrate the effectiveness of devised password recovery methods. Wu (1990) discussed this issue at length:

"It is estimated that our password cracker verified slightly over 100 million candidate passwords, distributed over the eight different workstations…it was only a small fraction of the total number of candidate passwords available to the password cracker. Had the experiment been allowed to continue for a greater length of time, a larger portion of the total password space could have been searched…" (Wu, 1990).

If those early studies were replicated today using modern equipment capable of recovering larger portions of the dataset, it is possible that very different results would have been produced.

#### **Breach Password Data**

The authors of the 2006 version of NIST SP 800-63 described the problem succinctly: "Unfortunately, we do not have much data on the passwords user choose under particular rules…NIST would like to obtain more data on the passwords users actually choose [however] system administrators are understandably reluctant to reveal password data to others" (Burr et al., 2006, p. 47).

 To overcome the sample collection limitations apparent in earlier password research (Morris & Thompson, 1979; Klein, 1990; Spafford, 1992), some researchers began to use datasets sourced from online data breaches—passwords stolen by attackers or otherwise exposed to the public. There are two obvious research advantages for the use of breached password datasets: realistic data can be gathered which with a reduced possibility for research bias, and researchers do not have to spend long periods of building a data set. When polling or informing users of password collection there is a chance that they will alter their password creation behavior, which could

adversely affect any research conclusions. Breach password data is unquestionably realistic when properly vetted because it comes from actual user accounts. Since these breach datasets are often readily accessible online, aggregation of hyper-realistic data for research analysis can be performed quickly and with relative ease.

When considering the use of breach data, one cannot overlook ethical concerns; it is important to ensure any study conducted is morally and ethically sound. The APA Publication Manual describes three primary ethics goals for academic research: "to ensure accuracy of scientific knowledge"; "to protect the rights and welfare of research participants"; "to protect intellectual property rights" (2010, p. 11). Furthermore, the first General Principle of the American Psychological Association (APA) Ethics Code is "Beneficence and Nonmaleficence". It reads in part:

"…psychologists seek to safeguard the welfare and rights of those with whom they interact professionally and other affected persons …scientific and professional judgements and actions may affect the lives of others…guard against personal, financial, social, organizational, or political factors that might lead to misuse…."

(American Psychological Association, 2017, para. 12).

Therefore, use of breach data should not increase the risk of harm to the users being studied. To ensure that is the case, researchers should take prudent steps to ensure that research methods are consistent with ethical guidelines. It is common for researchers to obtain the approval of ethics committees prior to conducting password related research (Das et al., 2014, Mazurek et al., 2013, Wang et al., 2017). Various techniques may be employed to minimize risks, such as restricting the use of breach data to datasets that are completely publicly available (Wang et al. 2017) or the use of anonymization techniques to prevent user identification and hash reversal

(Bonneau, 2012).

 In 2005, Narayanan and Shmatikov pioneered use of Markov models—algorithms typically used for natural language processing—to reduce password cracking keyspace to probable human-memorable passwords. Narayanan and Shmatikov utilized this approach as part of a hybrid cracking attack against a small real-world dataset consisting of 150 leaked passwords sourced from the website Passware (2005). They reported successful recovery recovered 67% percent of passwords using a search space of  $2x10^9$  (Narayanan & Shmatikov, 2005).

Another early example of breach dataset analysis was conducted using Myspace.com username and password pairs, which were initially obtained by attackers through a phishing attack and later published on the Internet (Schneier, 2006). Notably, Schneier discovered that 65% of passwords contained eight characters or less, while 17% were made up of six characters or less (2006). Dell'Amico et al. (2009) performed subsequent password strength analysis against the Myspace dataset.

Expanding upon the work of Narayanan and Shmatikov, Dell'Amico et al. (2009) used Markov modeling-based attacks to exploit regularities that might exist in passwords, such as pronounceable substrings. Through the use of Markov modeling, Dell'Amico et al. (2009) concluded that password strength cannot be determined strictly by examining password length. "A short password containing infrequent characters and/or sequences thereof can actually be stronger than a noticeably longer one" (2009, p 10). The concept of identifying vulnerable substrings is discussed often in later research.

Much contemporary research has focused on understanding user password-generation behavior among multiple webservices. By aggregating breach data from numerous sources,

scholars could correlate user accounts among multiple services and study password trends on a larger scale. Liu et al. (2014) conducted a large-scale password analysis study using some twenty million records sourced from four popular Chinese web sites. Liu et al. found that among the four sites, passwords were often comprised of digits only; datasets from two of the four sites consisted of 60% and 70% digit-only password distributions (Liu et al., 2014). Examining password substrings from the Chinese datasets revealed that the incorporation of usernames, email addresses, phone numbers, or birthdates was common (Liu et al., 2014).

Wang et al. (2017) utilized 61.5 million passwords aggregated from 107 password services to study the password re-use behavior of 28.8 million users. Wang et al. determined that 38% of users included in their study had reused at least one password, with a particularly high rate of password reuse among email accounts (60.4%) (2017). Wang et al. examined the prevalence of password modification through use of substrings, determining 21% of users had used a modified password for a new service at least once (2017). Wang et al. concluded that users with five or less passwords were more likely to reuse passwords whereas users with more than five demonstrated a tendency to modify passwords (2017).

Das et al. (2014) performed a similar study on password reuse which utilized breached datasets to locate 6077 users with at least two sets of breached credentials. Analysis of the user credential sets found 43% used an identical password, while 19% contained some substring of one another (Das et al., 2014). Bailey, Durmuth, and Paar measured the re-use and strength of breached passwords obtained from four online sources, with an emphasis on financial accounts (2014). One list obtained from a malware source contained approximately 3,500 account credentials for 1,700 users, to include 177 identified as "high value" financial accounts (2014). Bailey, Durmuth, and Paar found 14% of passwords were reused among online accounts, while

an additional 19% contained were substrings of other passwords within an edit distance of 0.2 (passwords were at least eighty percent similar) (2014). Among financial accounts, Bailey, Durmuth, and Paar found that reuse rates of 21% and 26% respectively, which would indicate higher password reuse among financial passwords (2014). Results from both Das et al. (2014) and Bailey, Durmuth, and Paar (2014) seem to be consistent with that those from Wang et al. (2017): password reuse and password modification seem to be common methods for creating new passwords.

#### **Password Reuse & Modification**

Notable research has been conducted surrounding user password strategy across multiple accounts. Several studies which utilized breach datasets have already been discussed, (Bailey, Durmuth, & Paar, 2014; Das et al. 2014; Wang et al., 2017), however there are others non-breach studies which also warrant inclusion. [Research on number of accounts] found that older and more experienced internet users frequently have more online accounts than younger or newer users. It stands to reason that as the number of user accounts increases, so must the number of passwords that users must remember. Therein lies a vulnerability: users might be tempted to reuse passwords among multiple accounts to reduce the number they have to keep track of. Bailey, Durmuth, and Paar postulated that if a rogue site can collect a user's password, it may be may tested against other sites (2014). If the user has set the same password for multiple services, an attacker could easily breach every such service.

 Florencio and Herley collected voluntary data on password usage from 500,000 Microsoft users over a three-month period (2007). After examining the data collected, Florencio and Herley postulated that strong passwords were shared less frequency among multiple websites (a mean of 4.48 sites) compared to weaker passwords, which were more frequently reused (6.06 sites) (2017). They also theorized that users tended to create stronger

passwords for sites deemed more important: on average users created stronger passwords for Paypal and Microsoft's corporate website than for the New York Times newspaper website (Florencio & Herley, 2007). Notoatmodjo et al. also examined this phenomenon, theorizing that users tend to group various online accounts into "security levels" (2009). In a small experiment consisting of 26 university student participants, Notoatmodjo et al. discovered that among 68 "high importance" accounts, 63% were assigned unique passwords (2009). Among 253 "low importance" accounts, only 32% were assigned unique passwords (Notoamodjo et al., 2009).

Haque et al. conducted a follow-up laboratory experiment based on the work of Notoamodjo et al. (2009) to determine if users were more likely to assign stronger passwords to "important" websites (2013). Eighty university students were asked to create passwords for mock representations of popular websites in four categories: financial websites, identity websites (such as facebook.com), content websites, and "sketchy websites" (such as those offering suspect deals) (Haque et al., 2013). Haque et al. found the mean length and complexity of the student passwords to be highest among financial and identity websites (2013). Haque et al. attempted to crack the "higher level" student passwords using John the Ripper with mangling rules and a dictionary file containing four of the "lower level" student passwords (2013). Using this technique, it was possible to crack 19.1% of the students' higher-level passwords (Haque et al, 2013). Using a dictionary file consisting of the lower-level passwords and the Cain & Abel wordlist, Haque et al. reported a  $33\%$  success rate (2013). These findings would indicate a high degree of syntactic similarity between the higher and lower-level passwords; it is possible that password modification techniques using substrings, as evidenced in Das et al. 2014 and Wang et al. 2017, were used by some of the students.

#### **Chapter 3**

#### **Description of Methodology**

This research is a technical-based, descriptive study which seeks to quantify and analyze the breach data of students from eight prominent Michigan universities. The reasons for choosing a descriptive methodology for this work were twofold: password analysis as a research topic has been studied extensively—it is not an emerging field—thus, a broader, more comprehensive exploratory study is not warranted; the primary goal of this research is not to determine causality, but rather to answer specific questions as they relate to a narrow, targeted population (Michigan university students).

This research was inspired predominantly by that of Robinson (2018), Spafford (1992), and Wang, Jan, Hu, and Wang (2017). Wang et al. studied password reuse among online services by aggregating data from a number of data breach sources (2017). Robinson demonstrated the use of Apache Spark for detailed analysis of breach password data (2018). Spafford collected plain-text university passwords in order to analyze password structure and detect password weakness (1992). Components of these three pieces of research form the conceptual basis for this study: this research attempts to leverage breach data from a number of sources to study scope of student breach involvement, and to analyze password creation behavior of university students. Apache Spark was used as to perform much of the technical password analysis and to necessary data mining tasks related to this study.

## **Research Focus**

 The research focus of this study is current and former students from the following Michigan-based universities:

- Central Michigan University (CMU)
- Eastern Michigan University (EMU)

- Ferris State University (FSU)
- Michigan State University (MSU)
- Northern Michigan University (NMU)
- Western Michigan University (WMU)
- Wayne State University (WSU)
- University of Michigan (U of M)

### **Design of Study**

This study consists of two phases: data discovery and password analysis. Data discovery focuses on identification, enumeration, and data cleaning of student records and is used to quantify student breach involvement. The password analysis phase focuses on semantic analysis of student passwords and is used to identify password trends.

**Breach dataset criteria & selection.** Prior to describing the design of the study in detail, it is necessary to explain the criteria used for evaluating breach data for inclusion in the study, and to introduce the structure, format and origin of the breach dataset selected. Any dataset included within the study needed to publicly available, readily accessible, and had to contain email addresses so that records within the scope of the study could be easily identified and attributed to the proper university. To avoid limiting the analysis of password data to records that could be cracked, datasets which included plain-text passwords were sought over datasets wherein the passwords were hashed or otherwise obfuscated. While searching for suitable datasets, a large (forty-one gigabyte, 1.4 billion record) "breach compilation" archive was discovered. The archive was comprised predominately of email address/plain-text password combinations, which were optimal for use in this study. Due to the size and scope of the breach

compilation dataset, it was not necessary to include any additional datasets.

**Resources**. To accomplish the objectives of this study, the following hardware and

software resources were used:

- Hardware:
	- o MSI GE63VR 7RF Raider
		- Intel Core i7-7700HQ CPU  $@$  2.80GHz
		- $-32$  GB RAM
		- Nvidia GeForce GTX 1070
- Software:
	- o Windows 10 Education 64-bit, Version 1803, OS Build 17134.345
	- o Ubuntu Linux 64-bit, Version 18.10
	- o VMware Workstation 15 Pro, Version 15.0.0, build-10134415
	- o Apache Spark Version 2.3.2
	- o Anaconda, Version 5.3.0, 64-bit architecture
	- o Deluge Version 1.3.15
	- o Jupyter Notebook Version 5.6.0
	- o Python 3.7.0
	- o Plotly 3.4.2

**Data discovery.** The data discovery phase of the study focused on answering the first research question: "How many student records can be identified within the breach dataset(s) examined?" To accomplish this task, a lab environment was created, relevant data was parsed from the breach compilation dataset, and that data was cleaned and normalized.

*Lab environment.* Deluge, a bit-torrent client, was used to download the breach

compilation dataset from the Internet using a Windows Ten host. Next, an Ubuntu Linux virtual machine (VM) was created using VMWare. Python 3 was updated to the latest version (3.7.0 at the time of writing) for use with Apache Spark. Apache Spark was installed and configured on the virtual machine. To interact with Apache Spark, the built-in application programming interface for Python, called "PySpark" was used. Python code for Pyspark was executed via Jupyter Notebook, an interactive web-based platform for programming. To facilitate this, Jupyter was installed via the Anaconda distribution of Python data science tools. After the virtual machine was set up and the above software packages were installed, a copy of the breach dataset was transferred to the VM for analysis.

*Locating University Email Domains.* To properly attribute breach records to each university, it was necessary to know the email domain used by each. A quick open source intelligence (OSINT) investigation was conducted on each of the eight universities of interest to this study. The Google search engine was used to identify the website for each university. Email domains were located on each university website by searching available public contact lists, contact pages, and email help documentation. It was possible to confirm that the email domains found for Ferris State University, Central Michigan University, and Michigan State University were correct by contacting current or former students from these institutions that were personally known by the author.

The following email domains were discovered for each university:

- Central Michigan University: @cmich.edu
- Eastern Michigan University: @emich.edu
- Ferris State University: @ferris.edu
- Michigan State University: @msu.edu
- Northern Michigan University (NMU): @nmu.edu
- Western Michigan University (WMU): @wmich.edu
- Wayne State University (WSU): @wayne.edu
- University of Michigan (U of M): @umich.edu

*Sorting using Linux utilities.* The breach compilation archive consisted of a several informational folders (containing log files, scripts, or other information), as well as a primary "data" folder where the breach records were stored. Within the data folder, subfolders divided files containing breach records alphabetically by the first character in the email address. Each subfolder contained a data file representing a portion of the archive. For example, a folder named "a" might contain a data file with all email addresses that began with the letter "a". In some cases, letters were further sub-divided by subsequent characters, such as "aa", or "ab".

As no singular file containing all of the university email records existed, it was necessary to search for instances of university email addresses across every file, then aggregate the results to isolate university data. In order to accomplish this, the terminal command "Grep -rih  $\hat{\omega}$  (@emaildomain.edu' > output.txt" was used to recursively search all files and folders within the archive data folder, ignoring character case. The grep command was executed for each email domain, and the results were saved to separate text files for each university. Next, "Grep -vi 'Binary'" was used to remove search headers that were inserted into the output files by the previous grep command. At this point, the datasets for each university were saved in a colonseparated list format, such as "user@email.com:password". To make the files easier to parse automatically within Pyspark, "sed -e 's/:/,/' Universitylist.txt > Universitylist.csv" was used to replace the colon delimiter between email and password with a comma for each row.

*Pyspark data cleaning.* After the eight files containing university records were created

and converted into a comma separated value (CSV) format using the Linux command line utilities, they were imported one at a time into a Jupyter notebook for data cleaning. Bad data stemming from several common issues was identified in the university datasets. Common filtering rules were written to isolate and exclude bad data using Python and SQL. Each query return was manually reviewed so that good records would not be categorically eliminated. Custom rules were written to address issues unique to an individual university list, when needed. The actual rules used for data cleaning can be found in Appendix A. The most common issues encountered during data cleaning were missing values within the source archive, missing line returns between records, and bad password data. Missing values or line returns in the source file occasionally led to an amalgamation of records on one line consisting of irrelevant data, such as email addresses from multiple, unrelated email domains. Bad password data manifested as hex records, password hashes, and suspicious values. Hex records and password hashes were easily identified by length and character composition. Notably, a small percentage of records in every data set contained a strict fifteen-character pseudo-random numeric string in the password field. These records appeared highly suspicious due to their uniformity and strong contrast with the other password data in each dataset and were removed with other bad data.

**Data Analysis.** The data analysis phase of the study focused on answering the second research question: "What password creation & reuse trends exist among the breached student passwords?" In order to answer this question, normalized data sets from the data discovery phase were analyzed in a virtual lab environment using Pyspark.

The code and data transformations used within Pyspark for the Data Analysis portion of the study were designed to be applicable to each of the eight university datasets produced by the first phase. A duplicate copy of the Jupyter Notebook used for dataset analysis was created for

each of the eight individual datasets. Each dataset was analyzed sequentially within its own Pyspark instance, and the results observed, noted, and reported in Chapter four of the study. In order to analyze the data for broader trends, a ninth dataset consisting of all data from each of the universities was created. An additional Juypter Notebook instance was created for analysis of this data.

*Lab environment.* The lab same lab environment consisting of an Ubuntu Linux VM loaded with Apache Spark and the Anaconda data science tool distribution, as described in the previous section, was utilized for the data analysis portion.

*Pyspark analysis overview.* Data analysis using Pyspark was divided into two sections: Preprocessing and Dataset Analysis. In order to provide a logical layout for the Dataset Analysis section, it was organized further into five sub-sections. Each subsection contains a collection of data transformation code which provides useful analysis based on a general analysis goal. For example, the "Length, Min, & Max" section provides information such as average password length, longest password, and shortest password. Much of the code is designed to run sequentially: earlier transformations provide data which is used in later, more complex transformations. Each subsection will be identified and discussed later in the study. The actual code used for dataset analysis can be found in Appendix B.

*Preprocessing.* After reviewing the university datasets that were created during phase one of the study, a problem with email address capitalization variance was identified. In some instances, multiple records containing the same email address used differing capitalization schemes, such as all lowercase, all uppercase, or "camel-case". While it is easy for a human to identify emails of varying case as the same source account, Pyspark would categorize these as unique emails. In order to solve this problem, all email addresses were transformed to lowercase

using the Python function "lower()" which returns input strings in lowercase. This is a suitable solution because unlike passwords, email addresses are not case sensitive.

*Dataset analysis.* The five subsections used for dataset analysis are as follows: "Length, Min & Max", "Password Recurrence, Reuse by User", "Calculate Levenshtein Distance per User", "Calculate Levenshtein Distance Between All Passwords", and "Regex Transformations to Identify Common Root Words". The scope and methodology of each section is described in detail below:

*Length, min & max.* This section used built-in Pyspark functions to calculate the number of unique email addresses, the number of email addresses with more than one record, the average password length within the dataset, as well as the shortest and longest passwords in the dataset. The "count()" function was used to determine the number of rows within the dataset. The "distinct()" function calculated the number of non-recurring records within the dataset. Combining "length()" and "avg()" returned the average length of passwords in the dataset. "Min" and "max" were used to determine the range of password lengths within the sample.

*Password recurrence, reuse by user.* Queries written in this section calculated the number of reused passwords within the dataset, displayed the most common passwords, and determined users with the greatest number of breached accounts. Additionally, the number of passwords by length and accounts breached grouped by instances per user were calculated and displayed. These transformations were accomplished primarily by migrating the datasets into SQL views, then running SQL queries against the data.

*Calculate Levenshtein Distance per user.* "Levenshtein Distance" (sometimes called "edit distance) is a measure of the similarity of two strings, in terms of the number of deletions, insertions, or substitutions required to transform the first string into the second string (Gilleland,

n.d). Levenshtein Distance has been widely used in areas of computer science, linguistics, bioinformatics for tasks such as spell checking, plagiarism detection, speech recognition, and DNA analysis (Klein, n.d.; Gilleland, n.d.). The theory and algorithm were originally developed by Russian scientist Vladimir Levenshtein in 1965, hence the name (Gilleland, n.d.).

In order to calculate the average Levenshtein Distance per user, a number of steps were required. First, a list of email addresses and their appearance frequency was created by grouping the primary dataset by email in conjunction with the count function as an aggregator. This list was filtered to only include records where the count was greater than one. Next, an SQL inner join was performed against the primary dataset where email addresses existed in both datasets. This resulted in a sorted list of all users with more than one breached password. The Pyspark aggregation function "collect list" was used against this sorted list to collect all passwords for a given user as a Python list object. Instead of multiple records for each email containing one password, the result was a single record for each user which contained all of the user's passwords.

While Apache Spark includes a built-in function for calculating Levenshtein Distance, it was intended for use within an aggregation function and thus not independently callable. For this reason, it was necessary to create a custom version in Python which accepts two strings as input and returns a string format number representing the Levenshtein Distance between the two input strings.

To calculate the average Levenshtein Distance for each user, it was necessary to find the Levenshtein Distance between each of the user's passwords, add all values together, then divide by the number of passwords. The formula to calculate the number of unique combinations possible in a given list, where *N* represents the number of values in the list is available below as

Equation 1.

$$
N * \frac{(N-1)}{2} \tag{1}
$$

 A second Python function was designed which accepts a list object as an input and returns a user's average Levenshtein Distance. The function, named "userLev", used the above formula to generate all possible unique combinations for an input list of *N* length. As combinations were generated, the values were passed the values to the Levenshtein Distance function. The spot Levenshtein Distance was saved to a second list object, which was read off at the end of the function to calculate the user average. The data produced from the calculation of Levenshtein averages was used to create several other datapoints, including an aggregate average Levenshtein Distance for all multi-record users, average Levenshtein Distance for multi-record user by frequency, average Levenshtein Distance by number of passwords and frequency, and aggregate average Levenshtein Distance by number of passwords.

*Calculate Levenshtein Distance between all passwords.* By calculating the Levenshtein Distance between all passwords within the dataset, the overall homogeneity of the dataset could be measured, and the most highly correlated passwords as measured by low Levenshtein Distance could be determined. The methodology that was used in the previous section was carried over for this set of Levenshtein calculations, however some adaptation was necessary to accommodate the larger scale of the data.

The "collect list" aggregate function was used to collect every password record in the dataset as a single list object. Much of the code written for the userLev function for calculating unique combinations was reused to calculate unique combinations among the dataset. Due to the sheer number of possible combinations that can be produced using even modest dataset, several modifications were required; a 40,000-record dataset produces nearly 800,000,000

unique combinations! A new function called "uniqueCombos" was defined which accepts a list object as input. To avoid overflowing data objects when working with large data, output was directed to a CSV file within the current working directory rather than saved as a list object, as was done before. Next, the CSV file was imported back into Pyspark as a new dataframe. It was then possible to run calculate Levenshtein Distance within Pyspark using the built-in function. After the Levenshtein Distance for each password combination was calculated, that information was used to find the aggregate average Levenshtein Distance for the entire dataset as previously discussed.

*Regex Transformations to Identify Common Root Words*. This section expanded on the concept of identifying common or homogenous strings within a dataset. By using the Pyspark "regexp\_extract" function in concert with the "lower" function, it was possible to remove all instances of numbers and special characters while converting all alphabetic values to lowercase. This technique was applied to the passwords aggregated by count of Levenshtein values transformation in order to produce a list of root words among the most highly correlated passwords. The technique was also applied to the list of passwords sorted by frequency generated within the "Password recurrence, reuse by user" section. This transformation resulted in the most common root words within the dataset.

### **Chapter 4**

#### **How many student records can be identified within the source breach dataset?**

A total of 144,083 breach records representing the eight institutions of interest to this study were identified within the source dataset. Analysis of the data collected revealed a total of 121,215 unique university email addresses from the above-referenced institutions. See Table 1 below for a breakdown of records recovered for each university. Detailed statistics for each institution can be found in the dedicated sections below.

### Table 1

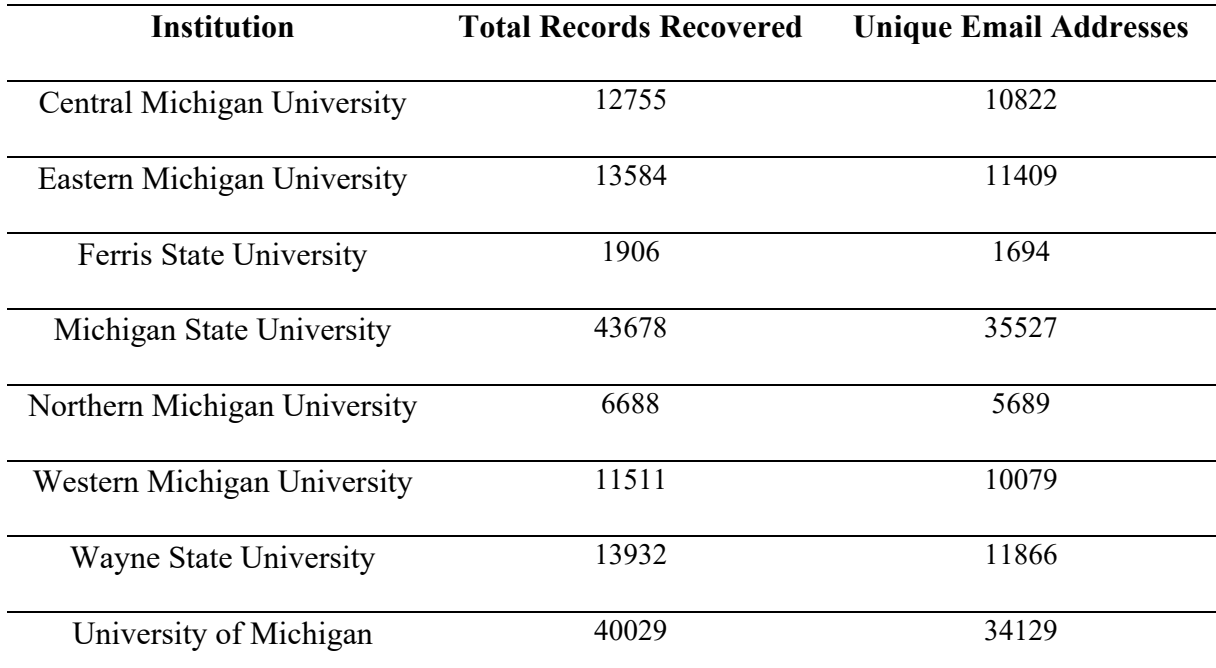

#### *Breach Records Recovered by Institution*

### **What password creation & reuse trends exist among the breached student passwords?**

*Breach Exposure***.** More than one breach record was found for 18,551 email accounts, or approximately 21% of the population of breached accounts. A majority (roughly 70%) of

accounts with more than one record had been breached twice. Table 2 summarizes the number of multi-breach accounts per institution.

#### Table 2

| <b>Institution</b>           | <b>Breached Twice</b> | <b>Breached &gt; 2 Times</b> |
|------------------------------|-----------------------|------------------------------|
| Central Michigan University  | 1339                  | 248                          |
| Eastern Michigan University  | 1511                  | 283                          |
| Ferris State University      | 144                   | 68                           |
| Michigan State University    | 5387                  | 1,194                        |
| Northern Michigan University | 714                   | 124                          |
| Western Michigan University  | 1025                  | 174                          |
| Wayne State University       | 1393                  | 274                          |
| University of Michigan       | 3965                  | 754                          |

*Accounts Breached Multiple Times by Institution* 

**Average Password Length & Range.** The average password length for all university passwords was 8.21 characters. Overall, passwords ranged from one character to 29 characters in length. The frequency of 8-character passwords within the data collected was nearly double that of any other password length (See Figure 1). Approximately 91% of passwords collected were

between 6-10 characters in length.

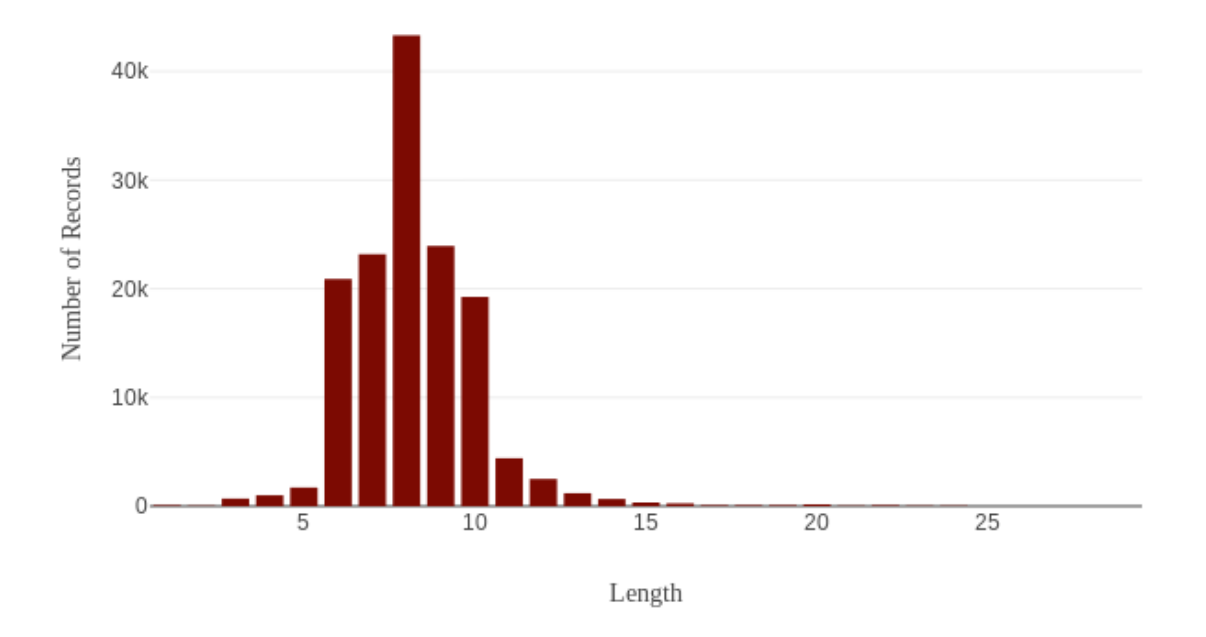

## Distribution of Passwords by Length

*Figure 1.* Distribution of passwords by length for all recovered passwords.

**Password Reuse.** Password reuse was measured among the 18,551 accounts where more than one password was available. 1,857 (10%) of users were found to have reused the same password twice, while only 36 users  $(1\%)$  were found to have reused the same password three times. Among the eight institutions studied, zero instances of password reuse greater than three times were recorded.

**Password Similarity.** The average Levenshtein Distance among passwords was calculated for each multi-record user. This data was used to plot the Levenshtein Distance average by number of passwords (See Figure 2). 6,113 of the 18,551 of multi-record accounts (33%) averaged a distance of three or less (See Figure 3). The Levenshtein Distance for each unique password combination within the dataset was calculated, then averaged. For each dataset,

the average was approximately 8.

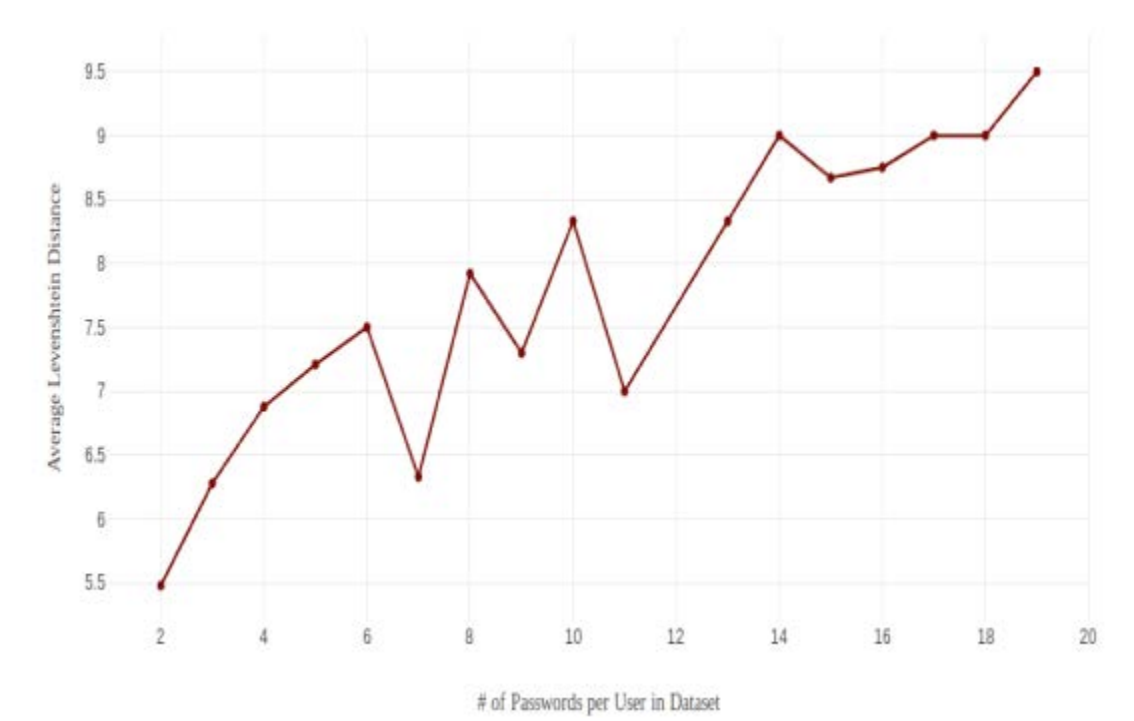

*Figure 2.* Average Levenshtein Distance by count of user passwords for all recovered

data.

|    | No_of_PWDS Average_Lev_Dist Count |
|----|-----------------------------------|
| 21 | 1439<br>0.01                      |
| 21 | 2450<br>1.0                       |
| 21 | 1175<br>2.0                       |
| 2  | 613 <br>3.01                      |
| 31 | 28<br>0.01                        |
| 31 | 169<br>1.0                        |
| 31 | 90 <br>2.01                       |
| 31 | 95 <br>3.0                        |
| 4  | 22 <br>1.01                       |
| 4  | 12 <br>2.01                       |
| 4  | 3.0<br>11                         |
| 51 | $\mathbf{2}$<br>1.0               |
| 51 | 2.0<br>1                          |
| 51 | 3.0I<br>2                         |
| 6  | 2.01<br>1                         |
| 91 | 3.0<br>31                         |
|    |                                   |

*Figure 3.* Count of Average Levenshtein Distance less than 4 by number of

passwords per user.

**Common Passwords.** The most common passwords and the most common root password strings were calculated for the entire dataset. The single most common password was used 205 times across all eight university datasets, whereas the most common root string appeared 570 times (See Figures 4  $\&$  5). The ten most common passwords accounted for seventenths of one percent of recovered passwords, whereas the ten most common root strings were present in approximately two percent of records.

| Count   PWD |           |  |
|-------------|-----------|--|
|             |           |  |
| 205         | password  |  |
| 191         | password1 |  |
| 121         | 123456    |  |
| 112         | michigan  |  |
| 87          | myspace1  |  |
| 81          | goblue    |  |
| 75          | abc123    |  |
| 74          | cme2012   |  |
| 64          | michigan1 |  |
| 63          | football  |  |
|             |           |  |

*Figure 4.* Top ten passwords across all datasets.

|          | rootPWD   Appearances |
|----------|-----------------------|
|          | 570                   |
| password |                       |
| soccer   | 349                   |
| michigan | 349                   |
| hockey   | 272                   |
| goblue   | 262                   |
| football | 2331                  |
| spartan  | 2231                  |
| myspace  | 195                   |
| love     | 193                   |
| july     | 189                   |
|          |                       |

*Figure 5*. Top ten root strings across all datasets.
### **Central Michigan University**

**Number of records**. After data cleaning, 12,755 email/password records were extracted the source dataset corresponding to 10,822 distinct "cmich.edu" email addresses. 1,587 email addresses were observed within the dataset more than once, I.E. multiple passwords were recovered for these users.

**Breach exposure.** The number of passwords recovered for each user ranged from one to fifteen. In other words, within the CMU dataset, a single email could be associated with as few as one, or as many as fifteen breach records (See Figure 6).

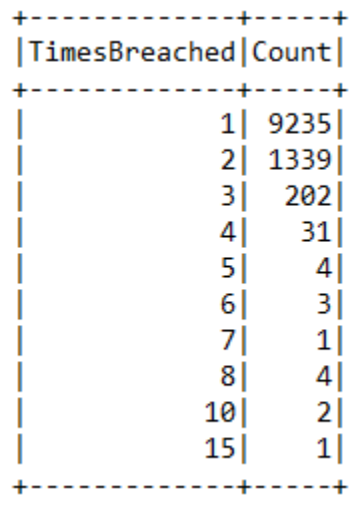

*Figure 6.* CMU users by number of times breached.

Figure 7 represents the frequency of users by the number of times breached observed within the university dataset.

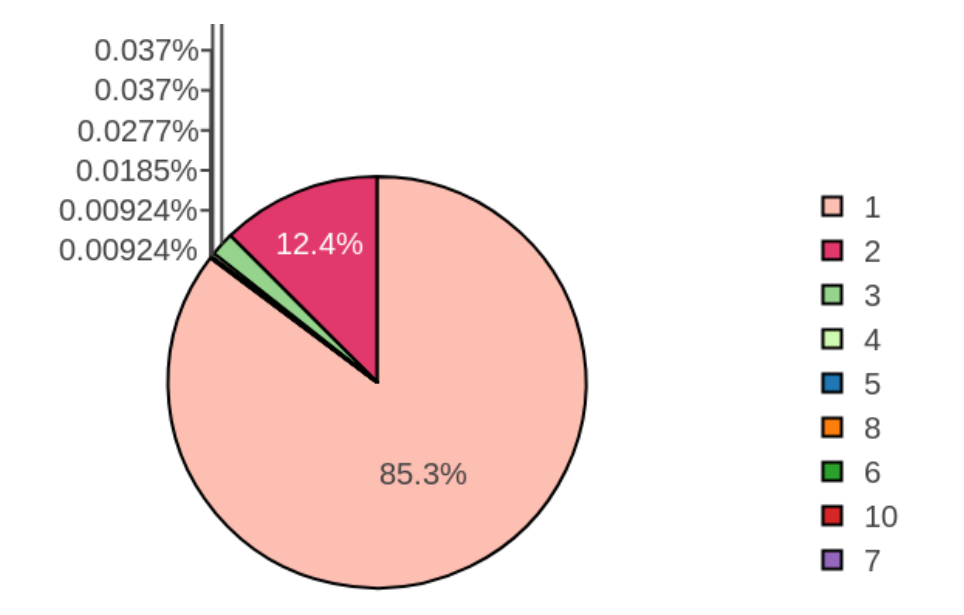

*Figure 8. Pie Chart: CMU users by times breached.* 

**Length, min & max.** Passwords from the CMU dataset ranged from one character to 27 characters in length; the average length of passwords within the dataset was found to be 8.35 characters. A majority of passwords (92 percent) ranged from six to ten characters (See Figures 8 & 9).

Distribution of Passwords by Length

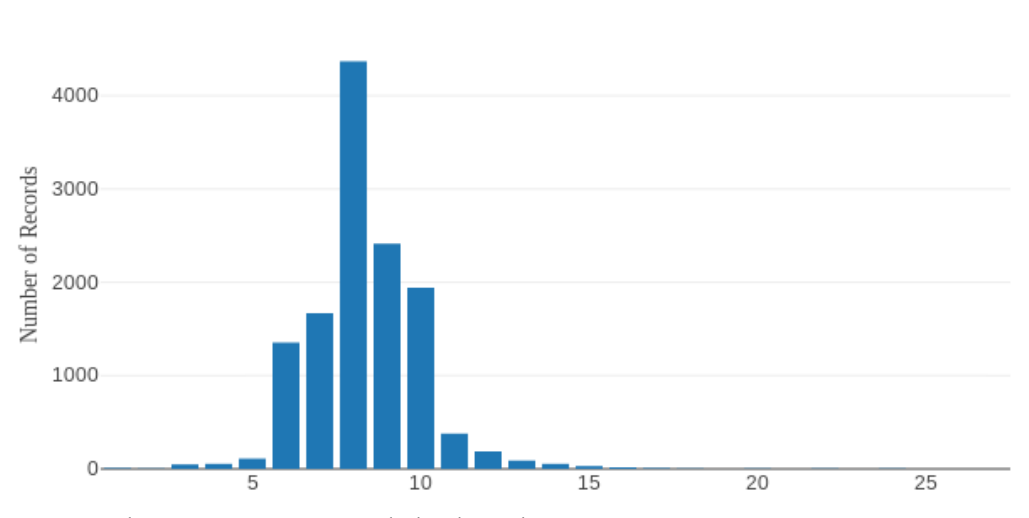

*Figure 7.* Bar Chart: CMU passwords by length.

|         | PWDLength   #_of_Passwords |
|---------|----------------------------|
|         |                            |
| 1 <br>I | 9                          |
| 2       | 51                         |
| 3       | 48  <br>54                 |
| 4       |                            |
| 5       | 110                        |
| 6       | 1353                       |
| 71      | 1667                       |
| 8       | 4368                       |
| 91      | 2413                       |
| 10      | 1941                       |
| 11      | 378                        |
| 12      | 187                        |
| 13      | 89                         |
| 14      | 54                         |
| 15      | 30                         |
| 16      | 16                         |
| 17      | 9                          |
| 18      | 6                          |
| 19      | 2                          |
| 20      | 3                          |
| 21      | 21                         |
| 221     | 3                          |
| 231     | 11                         |
| 24      | 3                          |
| 25      | 2                          |
| 27      | 2                          |
| ، 1     | ٢ļ                         |

*Figure 9.* CMU passwords by length.

**Password recurrence, reuse by user.** 2,787 passwords—approximately 21% of passwords observed— appeared more than once within the university's dataset. The most common passwords were calculated for the dataset and may be found in Figure 10. For users with more than one breached password, password reuse was measured. Of the 1,587 users with multiple breached passwords, 317 (20%) were found to have reused the same password twice, while 4 (0.2%) reused the same password three times.

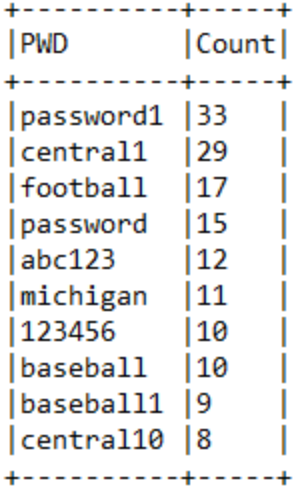

*Figure 10.* Most common passwords within the CMU dataset.

**Calculate Levenshtein Distance per user.** The average Levenshtein Distance for each user's passwords was calculated. 588 users (37%) averaged a distance of 3 or less, indicating passwords that vary within three characters (Figures 11 & 12).

| Average_Lev_Dist Count |     |
|------------------------|-----|
| 0.0                    | 252 |
| 1.0                    | 193 |
| 2.0                    | 94  |
| 3.0                    | 48  |
| 4.0                    | 45  |
| 5.0                    | 68  |
| 6.0                    | 109 |
| 7.0                    | 186 |
| 8.0                    | 248 |
| 9.0                    | 185 |
| 10.0                   | 103 |
| 11.0                   | 20  |
| 12.0                   | 14  |
| 13.0                   | 11  |
| 14.0                   | 2   |
| 15.0                   | 5   |
| 16.0                   | 1   |
| 17.0                   | 1   |
| 18.0                   | 1   |
| 22.0                   | 1   |

*Figure 11.* Distribution of Levenshtein Distance averages for CMU.

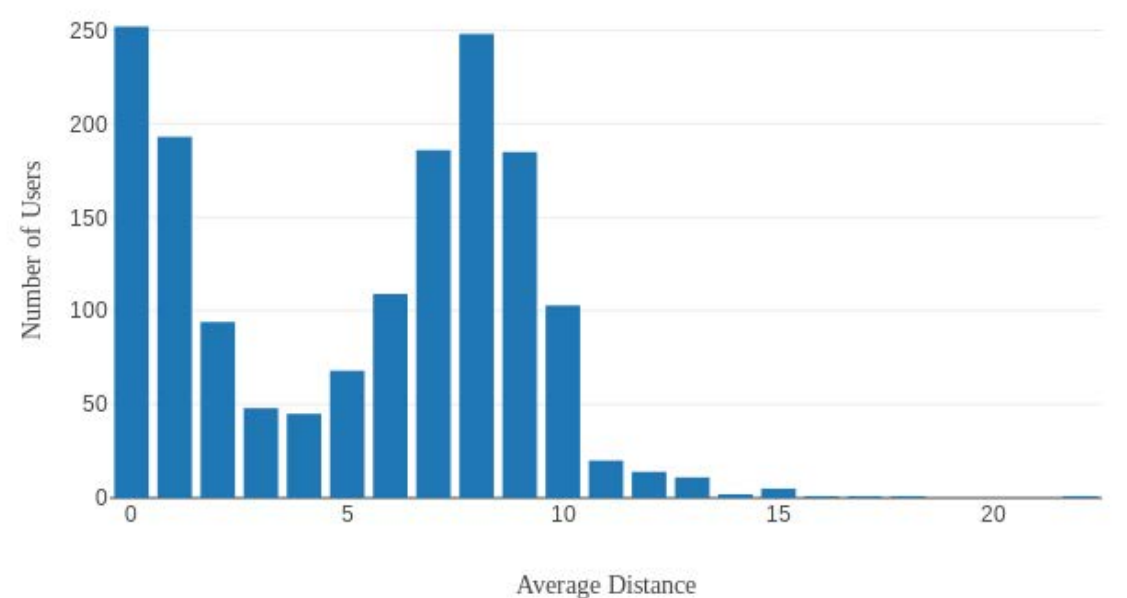

Distribution of Levenshtein Averages by User

*Figure 12.* Bar Graph: Distribution of Levenshtein Distance averages for CMU.

 **Regex Transformations to identify common root words.** Regex transformations were applied to the dataset to isolate common root words and substrings. Figure 13 shows the most common root strings within the CMU dataset.

| rootPWD   Appearances |      |
|-----------------------|------|
|                       |      |
| central               | 139  |
| soccer                | 69   |
| password              | 66   |
| football              | 58   |
| baseball              | 42   |
| hockey                | 29   |
| michigan              | 23 I |
| softball              | 21   |
| march                 | 19   |
| lucky                 | 17   |
|                       |      |

*Figure 13.* Most frequent password strings within the CMU dataset.

### **Eastern Michigan University**

**Number of records**. After data cleaning, 13,584 email/password records were extracted the source dataset. These records corresponded to 11,409 distinct "emich.edu" email addresses. 1,794 email addresses were observed within the dataset more than once, I.E. multiple passwords were recovered for these users.

**Breach exposure.** The number of passwords recovered for each user ranged from one to sixteen. In other words, within the EMU dataset, a single email could be associated with as few as one, or as many as sixteen breach records. Approximately 84% of users discovered within the EMU dataset had been breached a single time, while 13% had been breached twice (Figures 14 & 15).

| TimesBreached Count |      |
|---------------------|------|
|                     |      |
| 11                  | 9615 |
| 21                  | 1511 |
| 31                  | 229  |
| 41                  | 38   |
| 51                  | 81   |
| 6                   | 21   |
| 7                   | 31   |
| 81                  | 1    |
| 11                  | 11   |
| 16                  |      |
|                     |      |

*Figure 14.* EMU users by number of times breached.

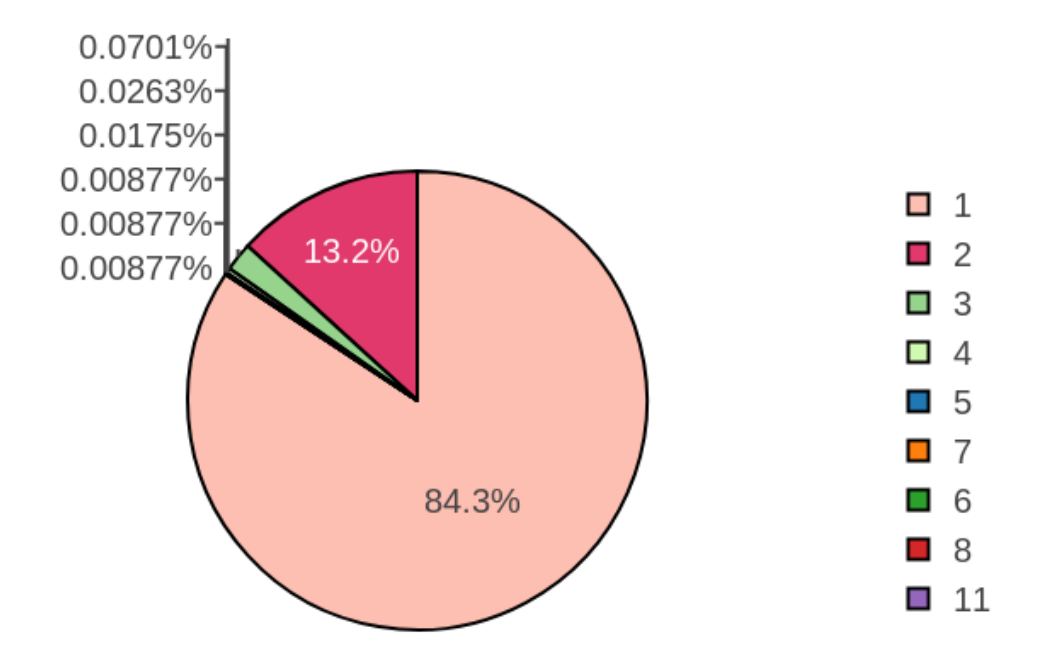

*Figure 15.* Pie Chart: EMU users by times breached.

**Length, min & max.** Passwords from the EMU dataset ranged from one character to 28 characters in length; the average length of passwords within the dataset was found to be 8.23 characters. A majority of passwords (91 percent) ranged from six to ten characters (Figures 16 & 17).

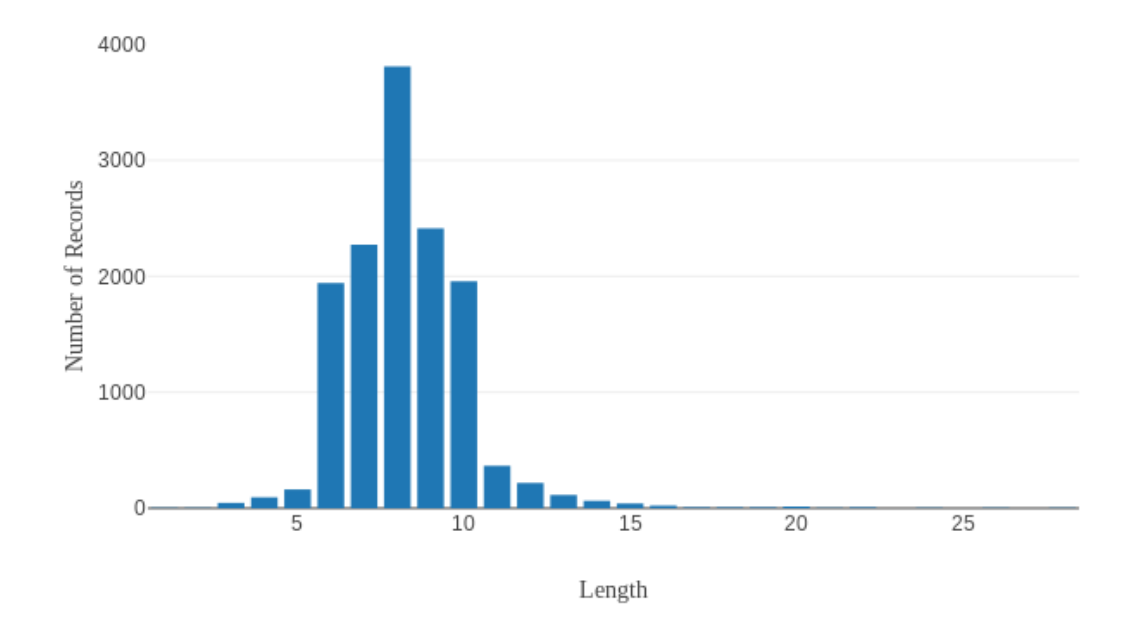

Distribution of Passwords by Length

*Figure 17.* Bar Chart: EMU passwords by length.

|     | PWDLength  # of Passwords |
|-----|---------------------------|
| 1   | 3                         |
| 21  | 2                         |
| 31  | 46                        |
| 4   | 94                        |
| 51  | 162                       |
| 6   | 1941                      |
| 71  | 2273                      |
| 81  | 3809                      |
| 91  | 2414                      |
| 10  | 1958                      |
| 11  | 366                       |
| 121 | 218                       |
| 13  | 114                       |
| 14  | 64                        |
| 15  | 41                        |
| 16  | 22                        |
| 17  | 8                         |
| 18  | 8                         |
| 19  | 6                         |
| 201 | 15                        |
| 21  | 3                         |
| 221 | 6                         |
| 231 | 1                         |
| 24  | 4                         |
| 25  | 1                         |
| 26  | 2                         |
| 271 | 1                         |
| 281 | 2                         |
|     |                           |

*Figure 16.* EMU passwords by length.

### **Password recurrence, reuse by user.** 2,787 passwords—approximately 21% of

passwords observed— appeared more than once within the university's dataset. The most common passwords were calculated for the dataset and may be found in Figure 18. For users with more than one breached password, password reuse was measured. Of the 1,794 users with multiple breached passwords, 358 (20%) were found to have reused the same password twice. Seven users reused the same password three times.

| <b>PWD</b>   | Count |
|--------------|-------|
|              |       |
| password1 24 |       |
| password     | 18    |
| careers      | 13    |
| myspace1     | 13    |
| abc123       | 10    |
| eastern      | 9     |
| football     | 18    |
| 123456       | 7     |
| Fuckyou1     | 7     |
| soccer       | 6     |
| .            |       |

*Figure 18*. Most common passwords within the EMU dataset.

**Calculate Levenshtein Distance per user.** The average Levenshtein Distance for each user with more than one record was calculated. 631 users (35%) averaged a distance of 3 or less (See Figures 19 & 21).

| Average_Lev_Dist   Count |        |
|--------------------------|--------|
|                          |        |
| 0.0                      | 288    |
| 1.0                      | 176    |
| 12.0                     | 108    |
| 13.0                     | 59     |
| 4.0                      | 51     |
| 15.0                     | 85     |
| 6.0                      | 139    |
| 17.0                     | 213    |
| 18.0                     | 258    |
| 19.0                     | 193    |
| 10.0                     | 113    |
| 11.0                     | 50     |
| 12.0                     | 24     |
| 13.0                     | 12     |
| 14.0                     | 8      |
| 15.0                     | 4      |
| 16.0                     | 7      |
| 19.0                     | 6      |
|                          |        |
| Ð                        | $\sim$ |

*Figure 19.* Distribution of Levenshtein Distance averages for EMU.

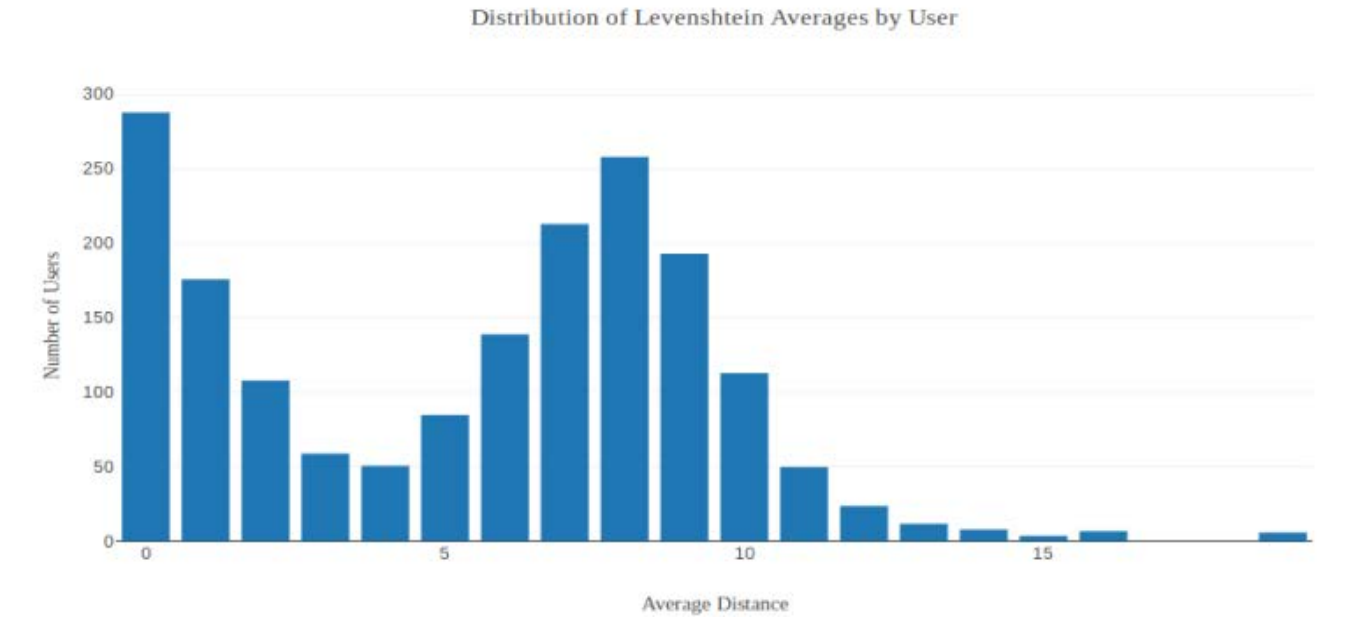

*Figure 20.* Bar Graph: Distribution of Levenshtein Distance averages for EMU.

#### PASSWORD BREACH ANALYSIS 47

**Regex Transformations to identify common root words.** Regex transformations were applied to the dataset to isolate common root words and substrings. Figure 20 shows the most common root strings within the EMU dataset.

| rootPWD   Appearances |      |
|-----------------------|------|
| password              | 58   |
| eastern               | 51   |
| love                  | 37   |
| hockey                | 28   |
| july                  | 28   |
| nicole                | 24   |
| myspace               | 24   |
| detroit               | 23   |
| football              | 22   |
| chris                 | 21 I |
|                       |      |

*Figure 21.* Most frequent password strings within the EMU dataset.

### **Ferris State University**

**Number of records**. After data cleaning, 1,906 email/password records were extracted the source dataset. These records corresponded to 1,694 distinct "ferris.edu" email addresses. 212 email addresses were observed within the dataset more than once, I.E. multiple passwords were recovered for these users

**Breach exposure.** The number of passwords recovered for each user ranged from one to sixteen. In other words, within the FSU dataset, a single email could be associated with as few as one, or as many as fourteen breach records. See Figures 22 & 23 for detailed information about user breach frequency.

| TimesBreached Count |    |                 |
|---------------------|----|-----------------|
|                     |    |                 |
|                     | 11 | 1528            |
|                     | 2  | 144             |
|                     | 31 | 18 <sup>1</sup> |
|                     | 61 | 21              |
|                     | 10 | 11              |
|                     | 14 | 11              |
|                     |    |                 |

*Figure 22.* FSU users by number of times breached.

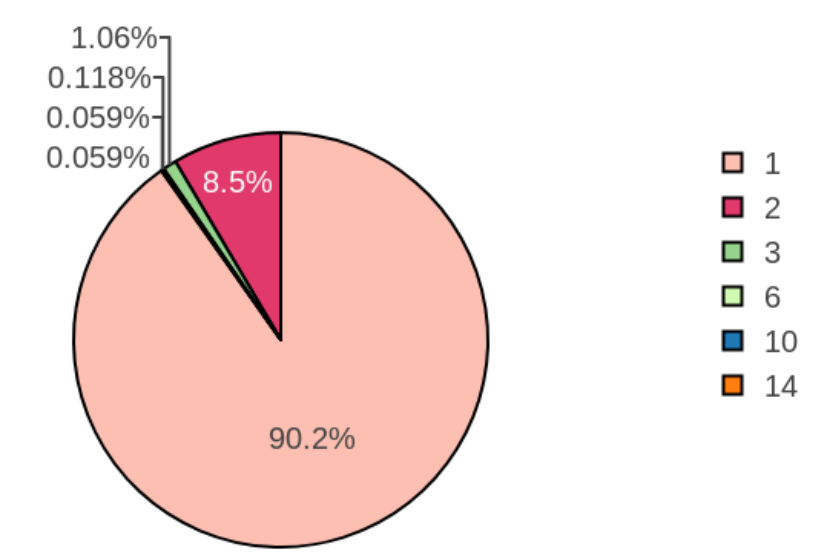

*Figure 23.* Pie Chart: FSU users by times breached.

**Password recurrence, reuse by user.** 100 passwords appeared more than once within the university's dataset. The most common passwords were calculated for the dataset and may be found in Figure 24. For users with more than one breached password, password reuse was measured. Of the 212 users with multiple breached passwords, 35 (17%) were found to have reused the same password twice. Two users reused the same password three times.

| <b>PWD</b>                                                                                                    | Count                                    |
|----------------------------------------------------------------------------------------------------|------------------------------------------|
| 123456<br>bear114a<br> password<br>12345<br>Fg767xrc<br> kathleen1<br>$mid$ nidnight $1$<br>bulldog<br>  fbaker5270   3 | 6<br>4<br>14<br>4<br>14<br>13<br>13<br>3 |
| jordan05                                                                                                    | 3                                        |
|                                                                                                    |                                          |

*Figure 24.* Most common passwords within the FSU dataset*.*

Length, min & max. Passwords from the Ferris dataset ranged from one character to fourteen characters in length; the average length of passwords within the dataset was found to be 8.25 characters. A majority of passwords (95 percent) ranged from six to ten characters (See Figures 25 & 26).

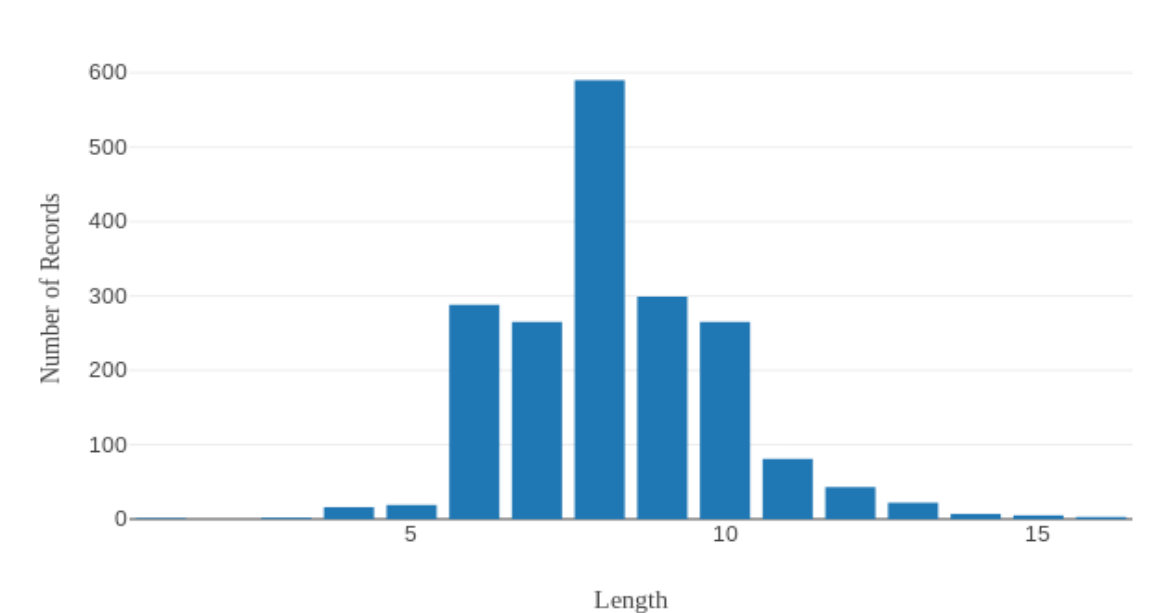

Distribution of Passwords by Length

*Figure 25.* Bar Chart: FSU passwords by length.

|     | PWDLength   #_of_Passwords |
|-----|----------------------------|
|     |                            |
| 11  | 11                         |
| 31  | 21                         |
| 41  | 16                         |
| 51  | 19                         |
| 61  | 288                        |
| 71  | 265                        |
| 81  | 590                        |
| 9١  | 299                        |
| 101 | 265                        |
| 11  | 81                         |
| 12  | 43                         |
| 131 | 22 I                       |
| 141 | 71                         |
| 15  | 51                         |
| 16  | 31                         |
|     |                            |

*Figure 26.* FSU passwords by length.

**Calculate Levenshtein Distance per user.** The average Levenshtein Distance for each user with more than one password was calculated. 68 users (41%) averaged a distance of 3 or less, indicating passwords that vary within three characters (Figures 29 & 30).

| Average_Lev_Dist Count |    |
|------------------------|----|
|                        |    |
| 0.0                    | 31 |
| 1.0                    | 19 |
| 2.0                    | 11 |
| 3.0                    | 7  |
| 4.0                    | 16 |
| 5.0                    | 16 |
| 6.0                    | 11 |
| 7.0                    | 17 |
| 8.0                    | 21 |
| 9.0                    | 13 |
| 10.0                   | 14 |
| 11.0                   | 16 |
| 12.0                   | 4  |
|                        |    |

*Figure 27.* Distribution of Levenshtein Distance averages for FSU*.*

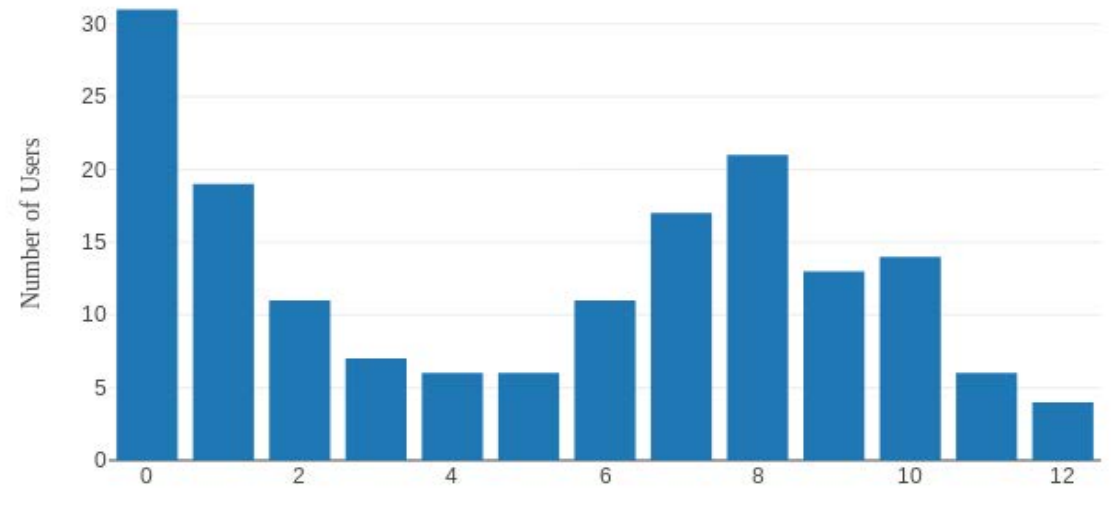

Distribution of Levenshtein Averages by User

*Figure 28.* Bar Graph: Distribution of Levenshtein Distance averages for FSU.

 **Regex Transformations to identify common root words.** Regex transformations were applied to the dataset to isolate common root words and substrings. Figure 29 shows the most common root strings within the FSU dataset.

|          | rootPWD   Appearances |
|----------|-----------------------|
|          |                       |
| ferris   | 28                    |
| bulldog  | 17                    |
| football | 10                    |
| password | 61                    |
| hockey   | 61                    |
| jordan   | 51                    |
| michigan | 51                    |
| fbobh    | 51                    |
| summer   | 41                    |
| sunshine |                       |
|          |                       |

*Figure 29.* Most frequent password strings within the FSU dataset.

### **Michigan State University**

**Number of records**. After data cleaning, 43,678 email/password records were extracted from the source dataset. These records corresponded to 35,527 distinct "msu.edu" email addresses. 6,581 email addresses were observed within the dataset more than once, I.E. multiple passwords were recovered for these users.

**Breach exposure.** The number of passwords recovered for each user ranged from one to eighteen. In other words, within the MSU dataset, a single email could be associated with as few as one, or as many as eighteen breach records. Approximately 81.5% of users discovered within the MSU dataset had been breached a single time, 15.2% had been breached twice, and 2.7% had been breached three times (See Figures 30 & 31).

| TimesBreached Count |         |
|---------------------|---------|
|                     |         |
|                     | 1 28946 |
| 21                  | 5387    |
| 31                  | 953     |
| 4                   | 177     |
| 51                  | 35 I    |
| 61                  | 14      |
| 71                  | 6       |
| 81                  | 4       |
| 91                  | 31      |
| 13 I                | 1       |
| 18                  |         |
|                     |         |

*Figure 30. MSU users by number of times breached.*

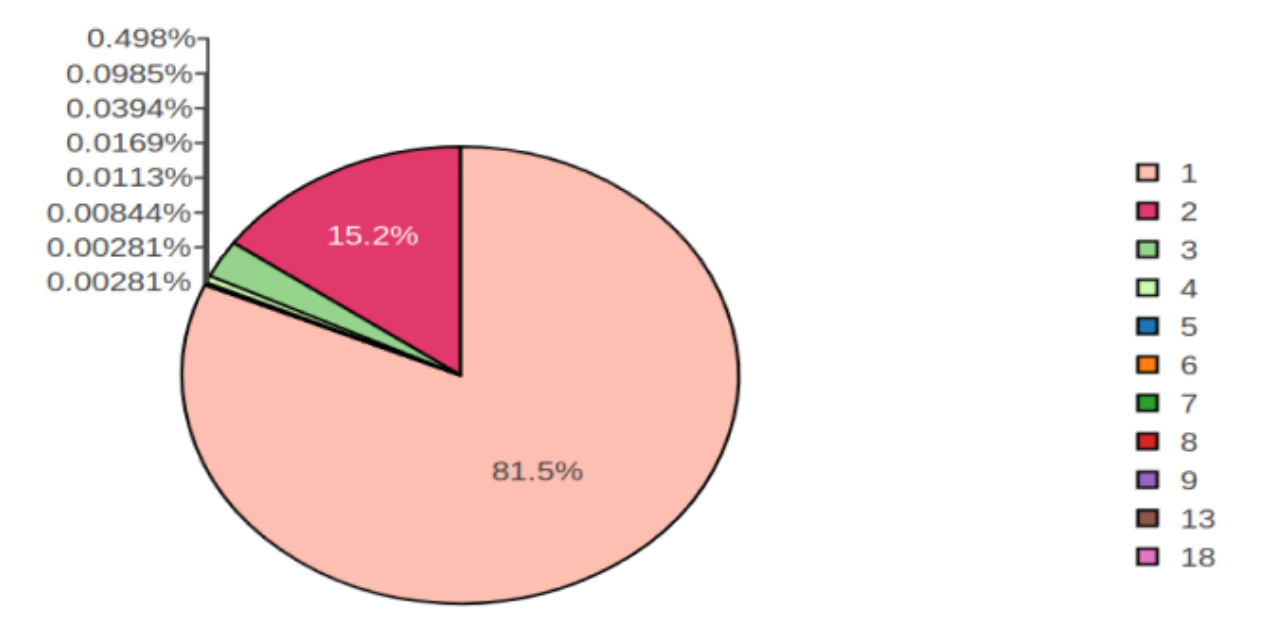

*Figure 31. Pie Chart:* MSU users by times breached.

**Length, min & max.** Passwords from the Michigan State dataset ranged from one character to twenty-nine characters in length; the average length of passwords within the dataset was 8.3 characters. Ninety percent of passwords within the MSU dataset ranged from six to ten characters (Figures 32 & 33).

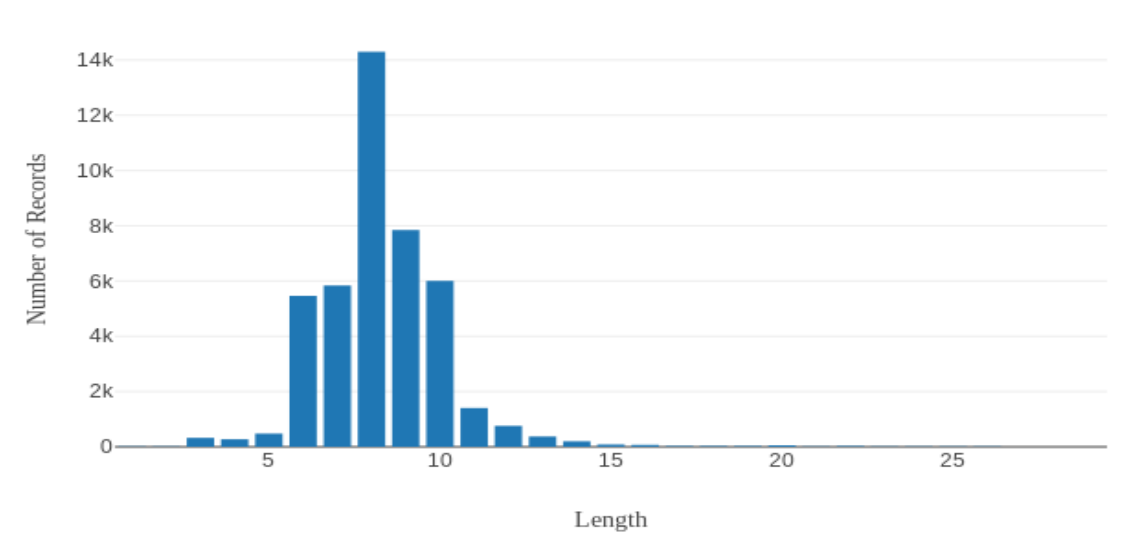

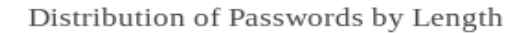

*Figure 32.* Bar Chart: MSU passwords by length.

|                 | PWDLength #_of_Passwords |
|-----------------|--------------------------|
| 1               | 9                        |
| 21              | 9                        |
| 31              | 323                      |
| 4               | 2731                     |
| 51              | 479                      |
| 61              | 5462                     |
| 71              | 5843                     |
| 81              | 14297                    |
| 91              | 7845                     |
| 10 <sup>1</sup> | 6011                     |
| 11              | 1405                     |
| 121             | 758                      |
| 13              | 373                      |
| 14              | 199                      |
| 15 <sup>2</sup> | 90                       |
| 16 <sup>2</sup> | 68                       |
| 17              | 31                       |
| 18 <sup>2</sup> | 26                       |
| 19              | 24                       |
| 20 <sub>1</sub> | 50                       |
| 21              | 20                       |
| 22              | 32                       |
| 23              | 17                       |
| 241             | 9                        |
| 25              | 71                       |
| 26              | 71                       |
| 271             | 4                        |
| 28              | 6                        |
| 29              | 1                        |
|                 |                          |

*Figure 33.* MSU passwords by length.

**Password recurrence, reuse by user.** 3,870 passwords appeared more than once within the university's dataset. The most common passwords were calculated for the dataset and may be found in Figure 34. For users with more than one breached password, password reuse was measured. Of the 6,581 users with multiple breached passwords, 342 (21%) were found to have reused the same password twice. Three MSU users reused the same password three times.

| <b>PWD</b> | Count |
|------------|-------|
|            |       |
| password   | 67    |
| cme2012    | 65    |
| password1  | 56    |
| spartans   | 38    |
| 123456     | 34    |
| spartan1   | 31    |
| spartan    | 31    |
| spartans1  | 29    |
| soccer     | 24    |
| michigan   | 23    |
|            |       |

*Figure 34.* Most common passwords within the MSU dataset.

# **Calculate Levenshtein Distance per user.** The average Levenshtein Distance for each

user with more than one password was calculated. 2,145 users (36%) averaged a distance of 3 or

less, indicating passwords that vary within three characters (See Figures 35 & 36).

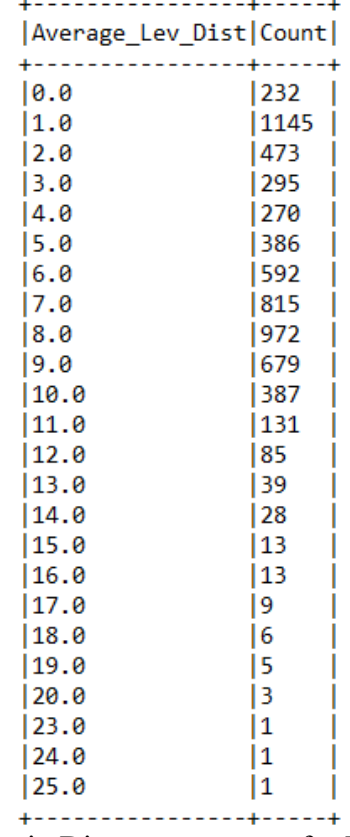

*Figure 35.* Distribution of Levenshtein Distance averages for MSU.

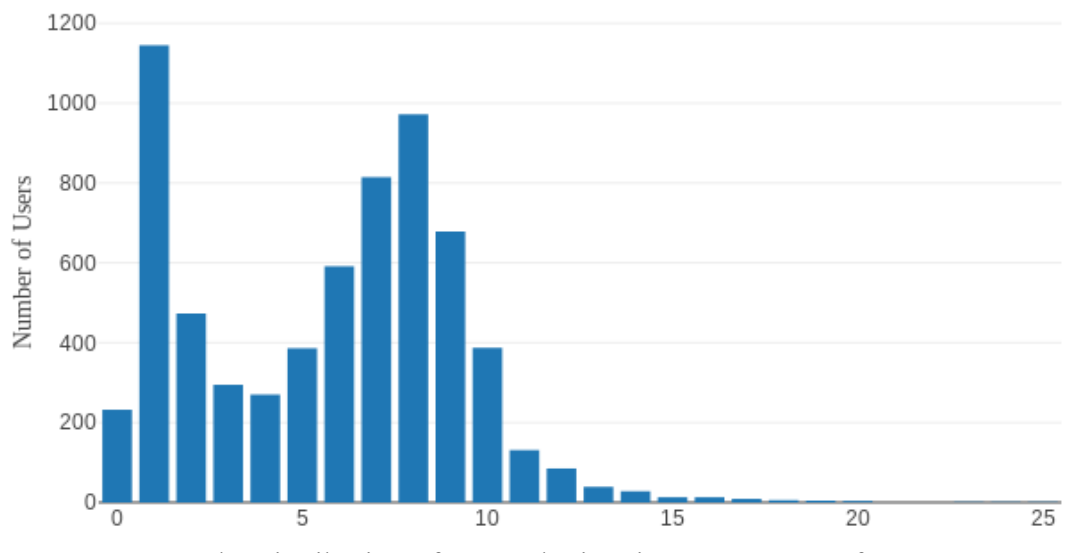

Distribution of Levenshtein Averages by User

*Figure 36.* Bar Graph: Distribution of Levenshtein Distance averages for MSU.

 **Regex Transformations to identify common root words.** Regex transformations were applied to the dataset to isolate common root words and substrings. Figure 37 shows the most common root strings within the MSU dataset.

| rootPWD   Appearances |      |
|-----------------------|------|
|                       |      |
| spartan               | 213  |
| password              | 178  |
| soccer                | 143  |
| spartans              | 130  |
| sparty                | 121  |
| hockey                | 91 I |
| michigan              | 81 I |
| state                 | 63   |
| football              | 62 I |
| july                  | 60 I |
|                       |      |

*Figure 37.* Most frequent password strings within the MSU dataset

#### **Northern Michigan University**

**Number of records**. After data cleaning, 6,688 email/password records were extracted from the source dataset. These records corresponded to 5,689 distinct "nmu.edu" email addresses. 838 email addresses were observed within the dataset more than once, I.E. multiple passwords were recovered for these users.

**Breach exposure.** The number of passwords recovered for each user ranged from one to eight. In other words, within the NMU dataset, a single email could be associated with as few as one, or as many as eight breach records. Approximately 85.3% of users discovered within the NMU dataset had been breached a single time, 12.6% had been breached twice (Figures 38 & 39).

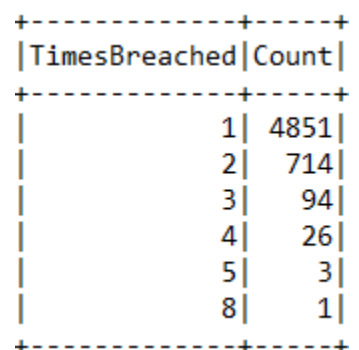

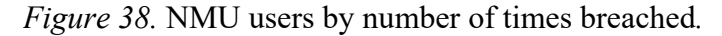

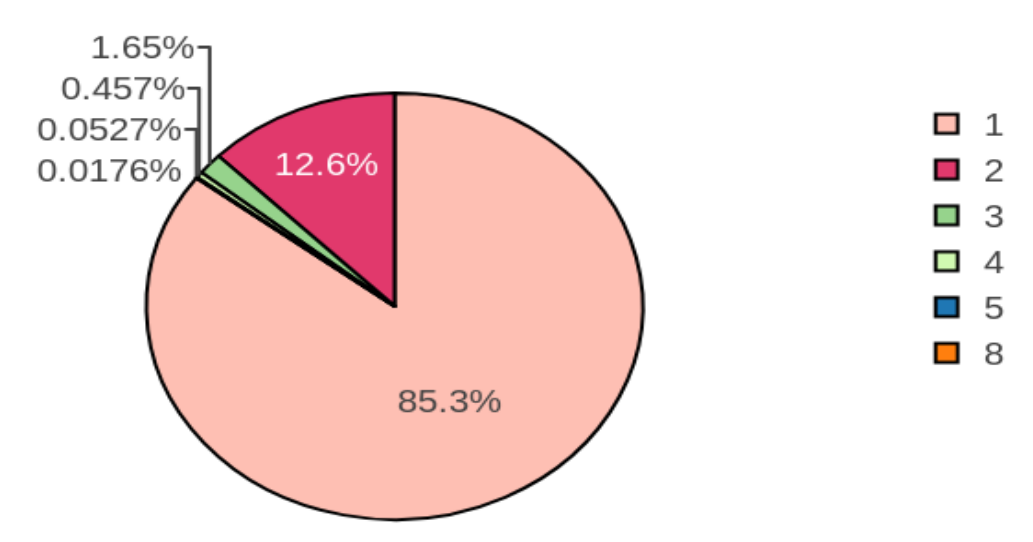

*Figure 39.* Pie Chart: NMU users by times breached.

Length, min & max. Passwords from the NMU dataset ranged from one character to twenty-two characters in length; the average length of passwords within the dataset was 8.1 characters. Ninety-three percent of passwords within the NMU dataset ranged from six to ten characters (Figures 40 & 41).

Distribution of Passwords by Length

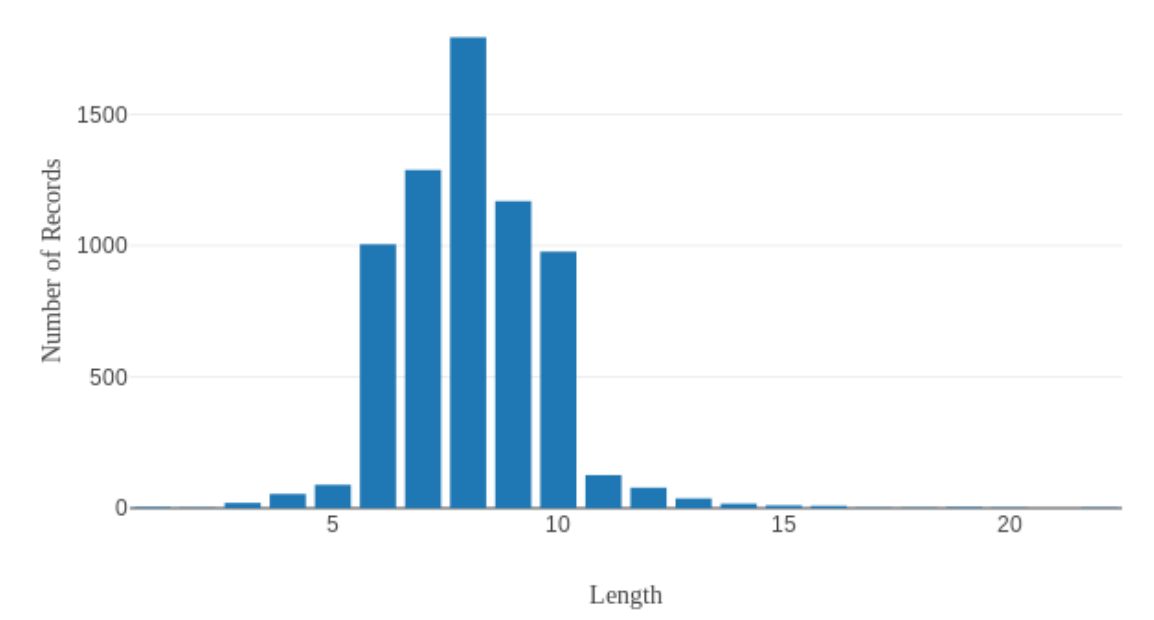

*Figure 40. Bar Chart: NMU passwords by length.* 

|    | PWDLength #_of_Passwords |
|----|--------------------------|
|    |                          |
| 1  | 3                        |
| 2  | 2                        |
| 3  | 20                       |
| 4  | 54                       |
| 5  | 89                       |
| 6  | 1006                     |
| 71 | 1289                     |
| 8  | 1794                     |
| 9  | 1169                     |
| 10 | 977                      |
| 11 | 126                      |
| 12 | 78                       |
| 13 | 37                       |
| 14 | 17 <sup>1</sup>          |
| 15 | 10                       |
| 16 | 8                        |
| 17 | 2                        |
| 18 | 2                        |
| 19 | 31                       |
| 20 | 1                        |
| 22 | 1                        |
|    |                          |

*Figure 41*. NMU passwords by length.

**Password recurrence, reuse by user.** 335 passwords appeared more than once within the university's dataset. The most common passwords were calculated for the dataset and may be found in Figure 42. For users with more than one breached password, password reuse was measured. Of the 838 users with multiple breached passwords, 104 (12.4%) were found to have reused the same password twice. Within this sample, no instances of password reuse greater than two times was found.

| Count   PWD |           |
|-------------|-----------|
| 15          | password1 |
| 8           | password  |
| 7           | myspace1  |
| 5           | michigan1 |
| 5           | 123456    |
| 4           | hereford  |
| 4           | football1 |
| 4           | qwerty    |
| 4           | football  |
| З           | northern  |
|             |           |

*Figure 42.* Most common passwords within the NMU dataset.

**Calculate Levenshtein Distance per user.** The average Levenshtein Distance for each user with more than one password was calculated. 277 users (17.5%) averaged a distance of 3 or less, indicating passwords that vary within three characters (Figures 43 & 44).

| Average_Lev_Dist Count |     |  |
|------------------------|-----|--|
|                        |     |  |
| 0.0                    | 88  |  |
| 1.0                    | 102 |  |
| 2.0                    | 55  |  |
| 3.0                    | 32  |  |
| 4.0                    | 22  |  |
| 15.0                   | 42  |  |
| 6.0                    | 82  |  |
| 7.0                    | 96  |  |
| 8.0                    | 125 |  |
| 9.0                    | 112 |  |
| 10.0                   | 48  |  |
| 11.0                   | 16  |  |
| 12.0                   | 7   |  |
| 13.0                   | 8   |  |
| 14.0                   | 1   |  |
| 15.0                   | 11  |  |
| 16.0                   | 11  |  |
|                        |     |  |

*Figure 43. Distribution of Levenshtein Distance Averages for NMU.*

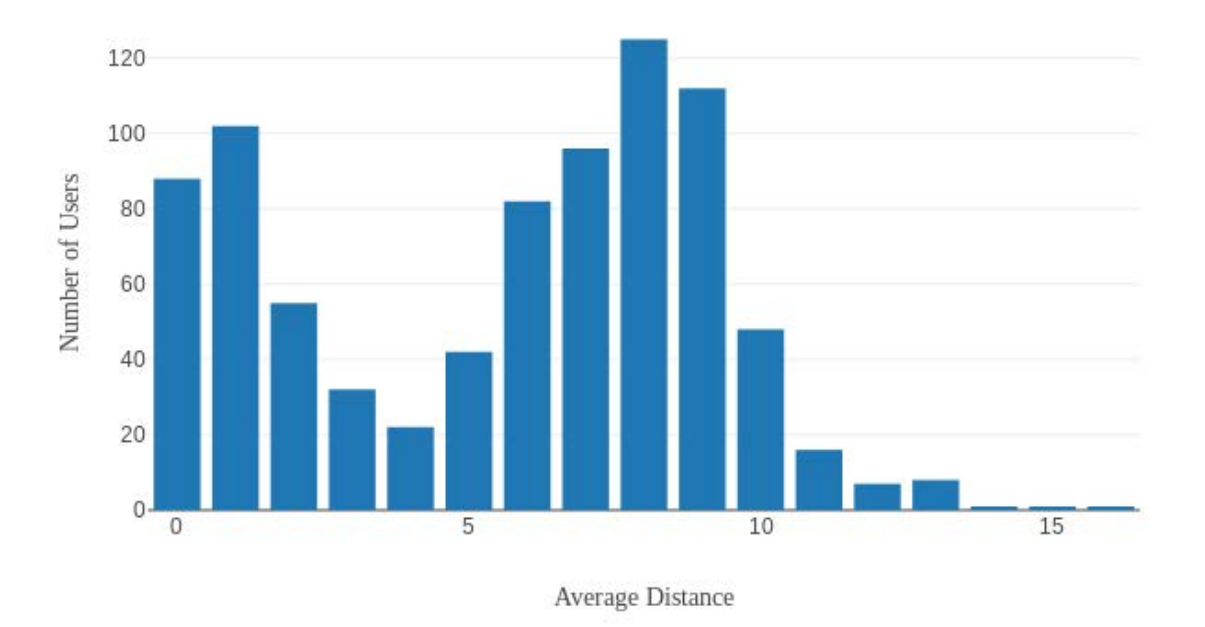

Distribution of Levenshtein Averages by User

*Figure 44.* Bar Graph: Distribution of Levenshtein Distance averages for NMU.

**Regex Transformations to identify common root words.** Regex transformations were applied to the dataset to isolate common root words and substrings. Figure 45 shows the most common root strings within the NMU dataset.

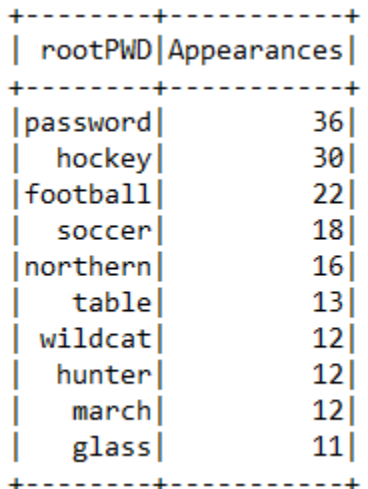

*Figure 45.* Most frequent password strings within the NMU dataset.

### **Western Michigan University**

**Number of records**. After data cleaning, 11,511 email/password records were extracted from the source dataset. These records corresponded to 10,079 distinct "wmich.edu" email addresses. 1,199 email addresses were observed within the dataset more than once, I.E. multiple passwords were recovered for these users.

**Breach exposure.** The number of passwords recovered for each user ranged from one to fifteen. In other words, within the WMU dataset, a single email could be associated with as few as one, or as many as fifteen breach records. Approximately 88% of users discovered within the WMU dataset had been breached a single time, whereas 10% had been breached twice (Figures 47 & 47).

| TimesBreached Count |    |      |
|---------------------|----|------|
|                     |    |      |
|                     | 11 | 8880 |
|                     | 21 | 1025 |
|                     | 31 | 140  |
|                     | 41 | 28   |
|                     | 51 | 31   |
|                     | 61 | 11   |
|                     | 13 | 11   |
|                     | 15 |      |
|                     |    |      |

*Figure 46.* WMU users by number of times breached.

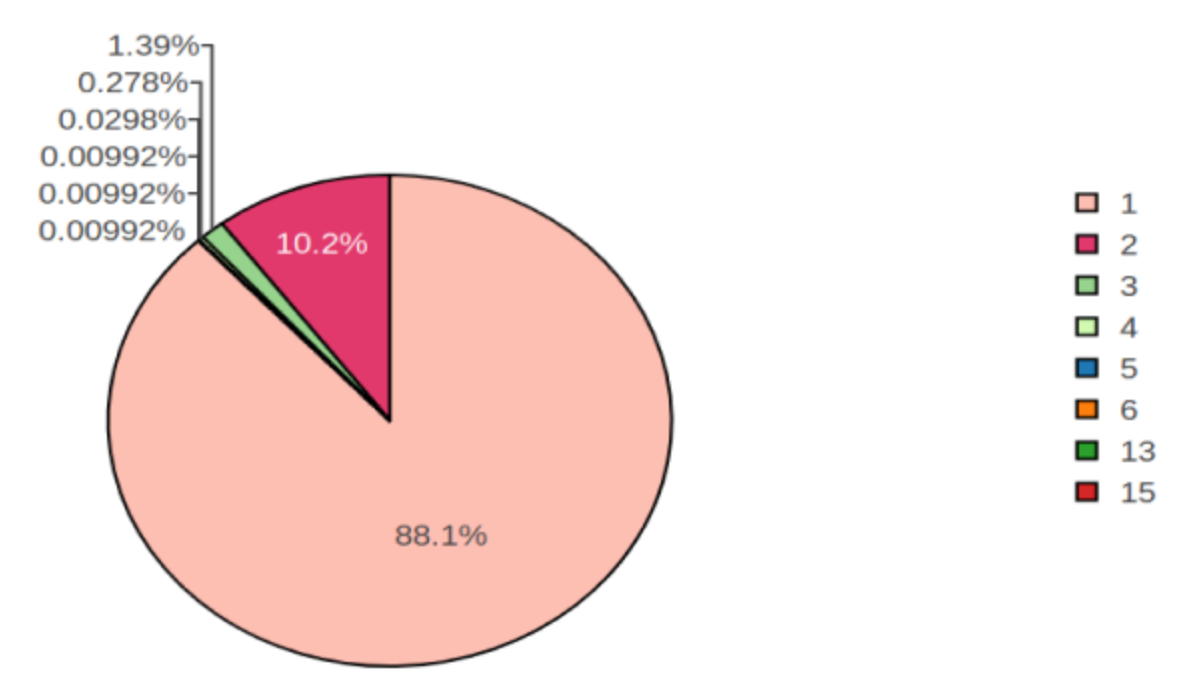

*Figure 47. Pie Chart:* WMU users by times breached.

**Length, min & max.** Passwords from the WMU dataset ranged from one character to twenty-nine characters in length; the average length of passwords within the dataset was 8.1 characters. Ninety-two percent of passwords within the WMU dataset ranged from six to ten characters (Figures 48 & 49) .

|     | PWDLength #_of_Passwords |
|-----|--------------------------|
| 1   | 6                        |
| 2   | 5                        |
| 3   | 29                       |
| 4   | 63                       |
| 5   | 108                      |
| 6   | 1616                     |
| 7   | 2156                     |
| 8   | 3708                     |
| 9   | 1752                     |
| 10  | 1415                     |
| 11  | 270                      |
| 12  | 152                      |
| 13  | 821                      |
| 14  | 55                       |
| 15  | 23                       |
| 16  | 24                       |
| 17  | 12                       |
| 18  | 71                       |
| 19  | 4                        |
| 20  | 8                        |
| 21  | 31                       |
| 22  | 2                        |
| 231 | 2                        |
| 24  | 4                        |
| 25  | 1                        |
| 26  | 11                       |
| 29  | 3                        |

*Figure 48.* WMU passwords by length*.*

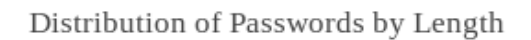

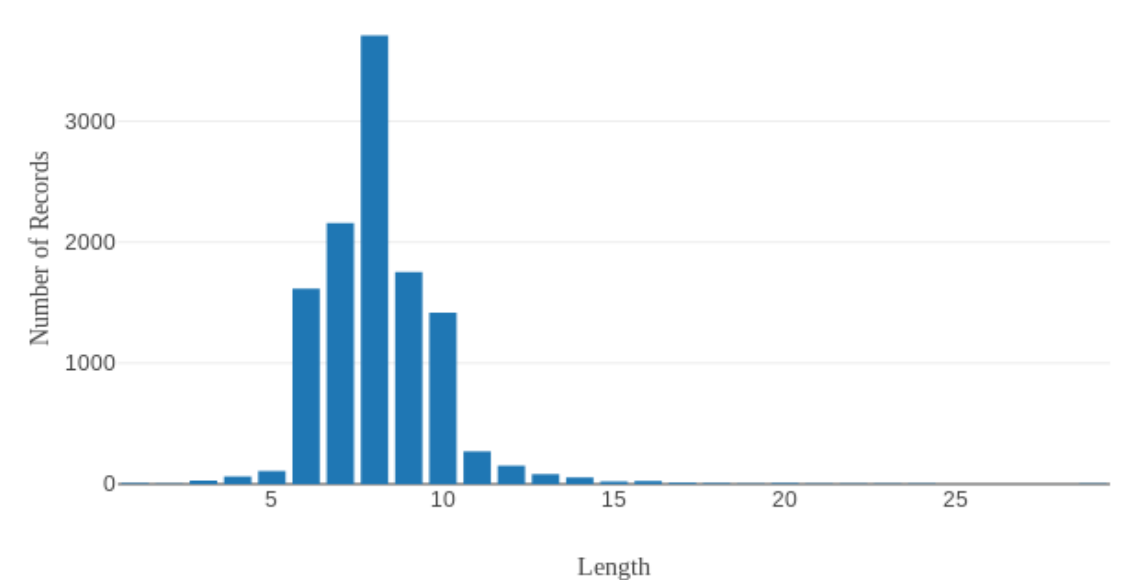

*Figure 49.* Bar Chart: WMU passwords by length.

**Password recurrence, reuse by user.** 872 passwords appeared more than once within the university's dataset. The most common passwords were calculated for the dataset and may be found in Figure 50. For users with more than one breached password, password reuse was measured. Of the 1,199 users with multiple breached passwords, 249 (20.7%) were found to have reused the same password twice, while five users reused the same password three times.

| Count   PWD |           |
|-------------|-----------|
| 24          | password1 |
| 19          | western1  |
| 15          | wmunrhh   |
| 14          | password  |
| 12          | western   |
| 11          | broncos   |
| 8           | 123456    |
| 8           | myspace1  |
| 7           | abc123    |
|             | hockey    |
|             |           |

*Figure 50.* WMU passwords by length.

**Calculate Levenshtein Distance per user.** The average Levenshtein Distance for each user with more than one password was calculated. 455 users (37%) averaged a distance of 3 or less, indicating passwords that vary within three characters (Figures 51 & 52).

| Average_Lev_Dist Count |     |
|------------------------|-----|
| 10.0                   | 214 |
| 1.0                    | 133 |
| 2.0                    | 67  |
| 3.0                    | 31  |
| 4.0                    | 29  |
| 5.0                    | 69  |
| 6.0                    | 76  |
| 7.0                    | 139 |
| 8.0                    | 179 |
| 9.0                    | 115 |
| 10.0                   | 68  |
| 11.0                   | 27  |
| 12.0                   | 19  |
| 13.0                   | 12  |
| 14.0                   | 6   |
| 15.0                   | 3   |
| 16.0                   | 3   |
| 17.0                   | 3   |
| 18.0                   | 1   |
| 19.0                   | 1   |
| 21.0                   | 12  |
| 23.0                   | 1   |
| 24.0                   | 1   |
|                        |     |

*Figure 51.* Distribution of Levenshtein Distance averages for WMU*.*

Distribution of Levenshtein Averages by User

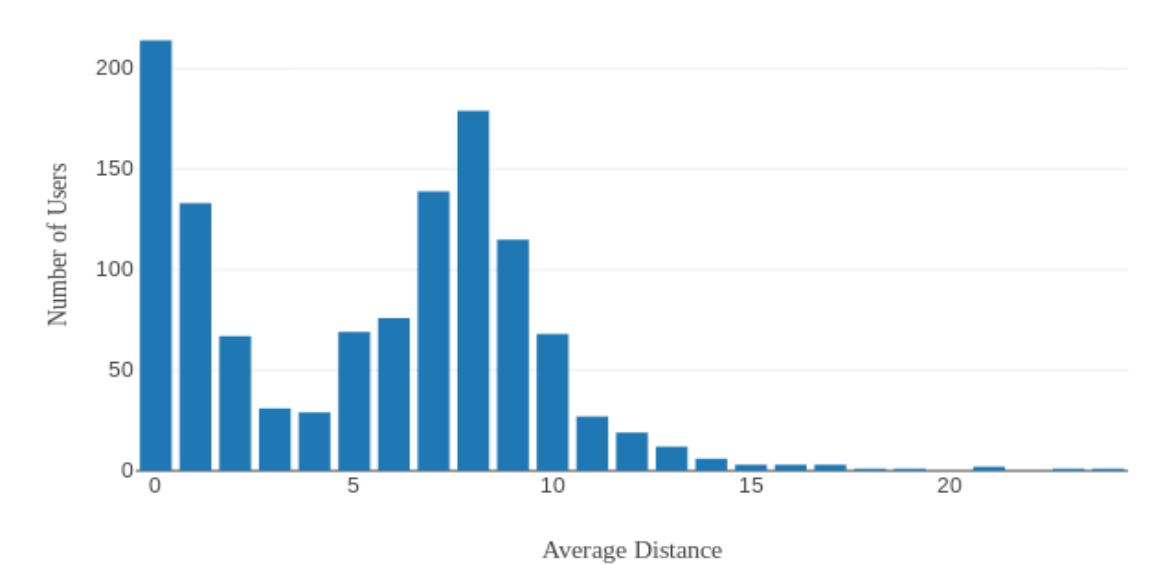

*Figure 52.* Bar Graph: Distribution of Levenshtein Distance averages for WMU.

 **Regex Transformations to identify common root words.** Regex transformations were applied to the dataset to isolate common root words and substrings. Figure 53 shows the most common root strings within the WMU dataset.

| rootPWD Appearances |      |
|---------------------|------|
|                     |      |
| western             | 76   |
| password            | 53   |
| broncos             | 32   |
| hockey              | 32   |
| soccerl             | 27   |
| broncol             | 261  |
| baseball            | 21   |
| myspace             | 21   |
| july                | 21 I |
| football            | 19   |
|                     |      |

*Figure 53.* Most frequent password strings within the WMU dataset*.*

### **Wayne State University**

**Number of records**. After data cleaning, 13,932 email/password records were extracted from the source dataset. These records corresponded to 11,866 distinct "wayne.edu" email addresses. 1,667 email addresses were observed within the dataset more than once, I.E. multiple passwords were recovered for these users.

**Breach exposure.** The number of passwords recovered for each user ranged from one to nineteen. In other words, within the Wayne State dataset, a single email could be associated with as few as one, or as many as nineteen breach records. Approximately 86% of users discovered within the Wayne State dataset had been breached a single time, whereas 12% had been breached twice (Figures 54  $\&$  55).

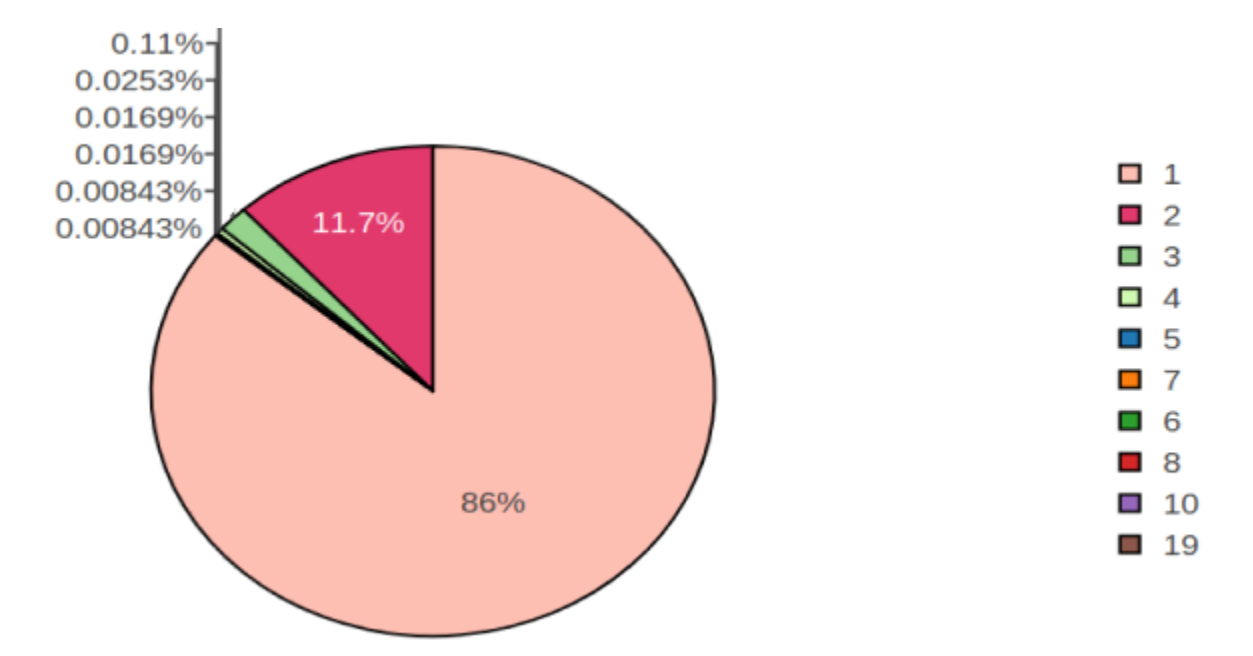

*Figure 54. Pie Chart:* Wayne State users by times breached.

| TimesBreached   Count |         |
|-----------------------|---------|
|                       | 1 10199 |
| 21                    | 1393    |
| 31                    | 204     |
| 41                    | 48      |
| 51                    | 13      |
| 61                    | 21      |
| 71                    | 31      |
| 81                    | 21      |
| 10                    | 11      |
| 19                    |         |
|                       |         |

*Figure 55.* Wayne State users by number of times breached.

Length, min & max. Passwords from the Wayne State dataset ranged from one character to twenty-eight characters in length; the average length of passwords within the dataset was 7.99 characters. Ninety-two percent of passwords within the Wayne State dataset ranged from six to ten characters (Figures 56 & 57).

Distribution of Passwords by Length

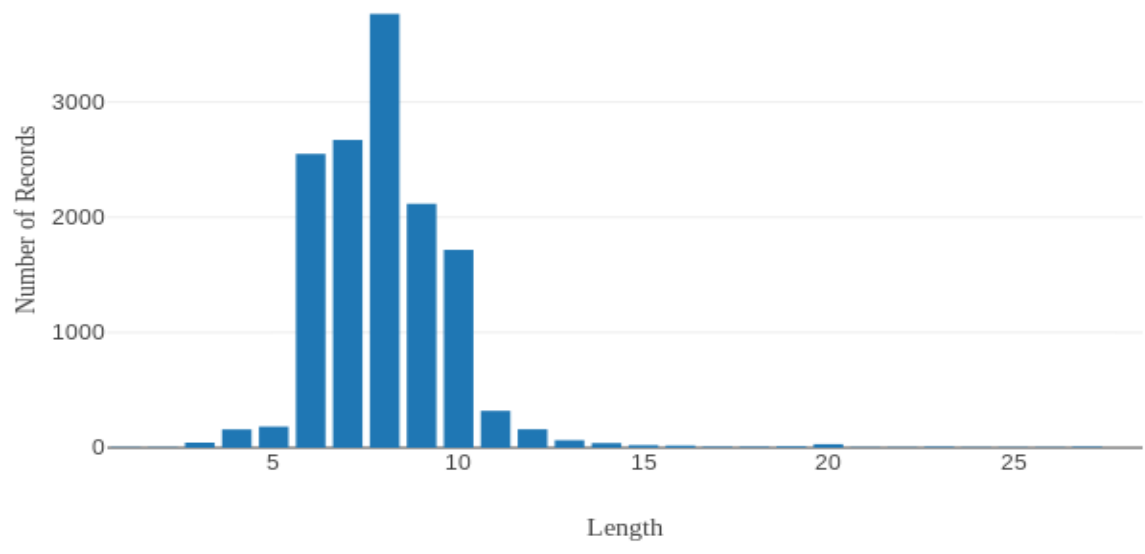

*Figure 56. Bar Chart:* Wayne State passwords by length.

| PWDLength  #_of_Passwords |      |  |
|---------------------------|------|--|
|                           |      |  |
| 1 <br>I                   | 5    |  |
| 2                         | 5    |  |
| 3                         | 44   |  |
| 4                         | 159  |  |
| 5                         | 183  |  |
| 6                         | 2552 |  |
| 71                        | 2671 |  |
| 8                         | 3765 |  |
| 9                         | 2119 |  |
| 10                        | 1716 |  |
| 11                        | 320  |  |
| 12                        | 160  |  |
| 13                        | 65   |  |
| 14                        | 40   |  |
| 15                        | 21   |  |
| 16                        | 19   |  |
| 17                        | 71   |  |
| 18                        | 9١   |  |
| 19                        | 10   |  |
| 20                        | 31   |  |
| 21                        | 4    |  |
| 22                        | 4    |  |
| 23                        | 71   |  |
| 24                        | 4    |  |
| 25                        | 21   |  |
| 26                        | 31   |  |
| 27                        | 6    |  |
| 28                        | 1    |  |
|                           |      |  |

*Figure 57.* Wayne State passwords by length.

**Password recurrence, reuse by user.** 1,156 passwords, or eight percent of passwords, appeared more than once within the university's dataset. The most common passwords were calculated for the dataset and may be found in Figure 58. For users with more than one breached password, password reuse was measured. Of the 1,167 users with multiple breached passwords, 240 (20.6%) were found to have reused the same password twice, while 4 users were found to have reused the same password three times.

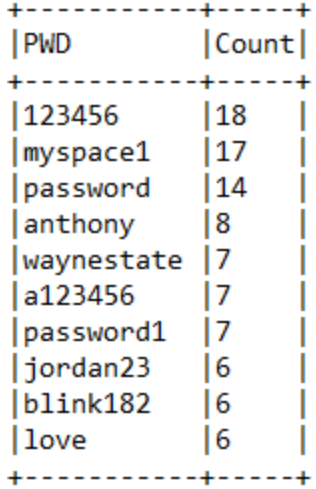

*Figure 58.* Most common passwords within the Wayne State dataset.

**Calculate Levenshtein Distance per user.** The average Levenshtein Distance for each user with more than one password was calculated. 559 users (48%) averaged a distance of 3 or less, indicating passwords that vary within three characters (Figures 59 & 60).

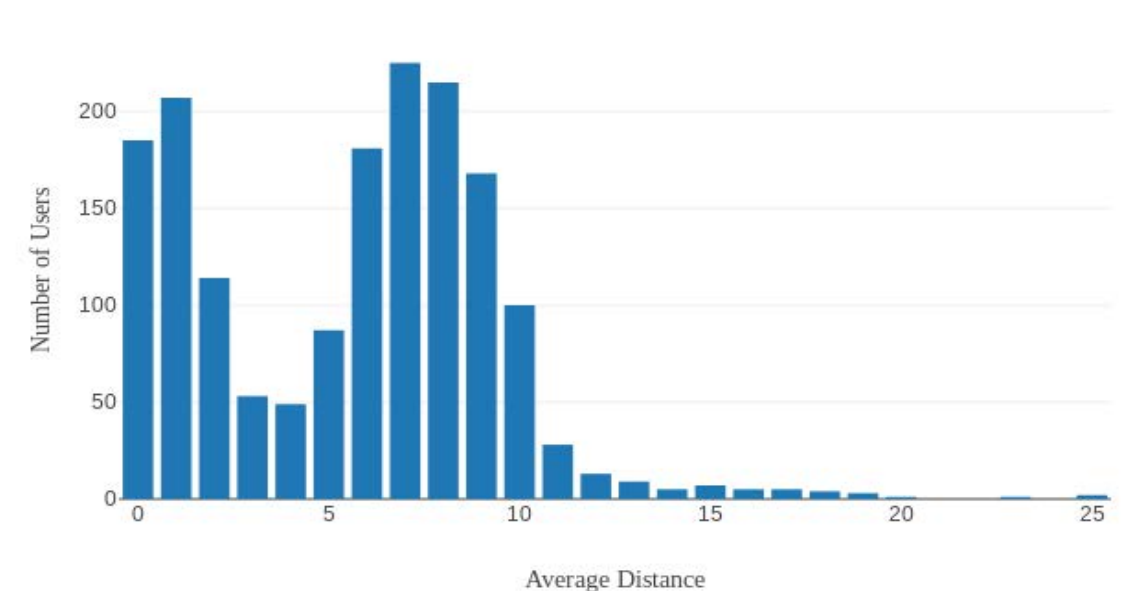

Distribution of Levenshtein Averages by User

*Figure 59.* Bar Graph: Distribution of Levenshtein Distance averages for Wayne State.

| Average_Lev_Dist Count |     |  |
|------------------------|-----|--|
|                        |     |  |
| 0.0                    | 185 |  |
| 1.0                    | 207 |  |
| 2.0                    | 114 |  |
| 3.0                    | 53  |  |
| 4.0                    | 49  |  |
| 5.0                    | 87  |  |
| 6.0                    | 181 |  |
| 7.0                    | 225 |  |
| 8.0                    | 215 |  |
| 9.0                    | 168 |  |
| 10.0                   | 100 |  |
| 11.0                   | 28  |  |
| 12.0                   | 13  |  |
| 13.0                   | 9   |  |
| 14.0                   | 5   |  |
| 15.0                   | 7   |  |
| 16.0                   | 5   |  |
| 17.0                   | 5   |  |
| 18.0                   | 4   |  |
| 19.0                   | 3   |  |
| 20.0                   | 1   |  |
| 23.0                   | 1   |  |
| 25.0                   | 2   |  |
|                        |     |  |

*Figure 60.* Distribution of Levenshtein Distance averages for Wayne State.

# **Regex Transformations to identify common root words.** Regex transformations were

applied to the dataset to isolate common root words and substrings. Figure 29 shows the most

common root strings within the Wayne State dataset.
|          | rootPWD   Appearances |
|----------|-----------------------|
|          |                       |
| detroit  | 36                    |
| wayne    | 35                    |
| love     | 34 I                  |
| password | 34 I                  |
| myspace  | 26 I                  |
| july     | 26                    |
| anthony  | 23                    |
| hockey   | 23 I                  |
| nicole   | 22                    |
| soccer   | 18                    |
|          |                       |

*Figure 61.* Most frequent password strings within the Wayne State dataset.

### **University of Michigan**

**Number of records**. After data cleaning, 40,029 email/password records were extracted from the source dataset. These records corresponded to 34,129 distinct "umich.edu" email addresses. 4,719 email addresses were observed within the dataset more than once, I.E. multiple passwords were recovered for these users.

**Breach exposure.** The number of passwords recovered for each user ranged from one to nineteen. In other words, within the U-of-M dataset, a single email could be associated with as few as one, or as many as nineteen breach records. Approximately 86.2% of users discovered within the U-of-M dataset had been breached a single time, whereas 11.6% had been breached twice (Figures  $62 \& 63$ ).

| TimesBreached Count |          |
|---------------------|----------|
|                     |          |
|                     | 1 29410  |
| 21                  | 3965     |
| 31                  | 585      |
| 4                   | 102      |
| 5                   | 34       |
| 6                   | 8        |
| 71                  | 21       |
| 8                   | $1\vert$ |
| 91                  | 71       |
| 10                  | 2        |
| 13                  | 1        |
| 14                  | 2        |
| 15                  | 4        |
| 16                  | 3        |
| 17                  | 1        |
| 18                  | 1        |
| 19                  | 1        |
|                     |          |

*Figure 62.* U of M users by number of times breached.

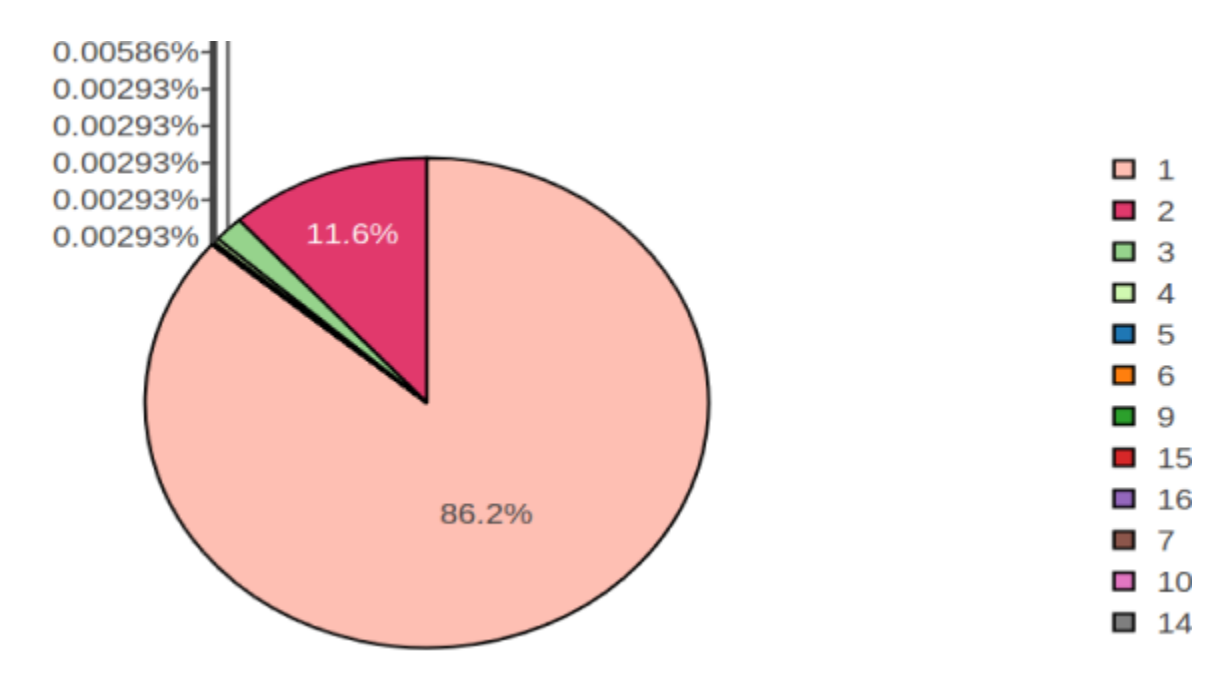

*Figure 63.* Pie Chart: U of M users by times breached.

Length, min & max. Passwords from the University of Michigan dataset ranged from one character to twenty-nine characters in length; the average length of passwords within the dataset was 8.16 characters. 89% of passwords within the U-of-M dataset ranged from six to ten characters (Figures 64 & 65).

|           | PWDLength # of Passwords |
|-----------|--------------------------|
| 1         | 34                       |
| 21        | 14                       |
| 31        | 182                      |
| 4         | 289                      |
| 51        | 560                      |
| 6         | 6675                     |
| 71        | 7006                     |
| 8         | 10980                    |
| ا 9       | 5931                     |
| 10        | 4953                     |
| 11        | 1466                     |
| 12        | 904                      |
| 13        | 410                      |
| 14        | 226                      |
| 15        | 122                      |
| 16        | 106                      |
| 17        | 30                       |
| 18        | 20                       |
| 19        | 18                       |
| 20        | 43                       |
| 21        | 15                       |
| 22        | 16                       |
| 23        | 9                        |
| 24        | 9                        |
| 25        | 4                        |
| 26        | 4                        |
| 27 <br>29 | 1  <br>2                 |
|           |                          |
|           |                          |

*Figure 64.* U of M passwords by length.

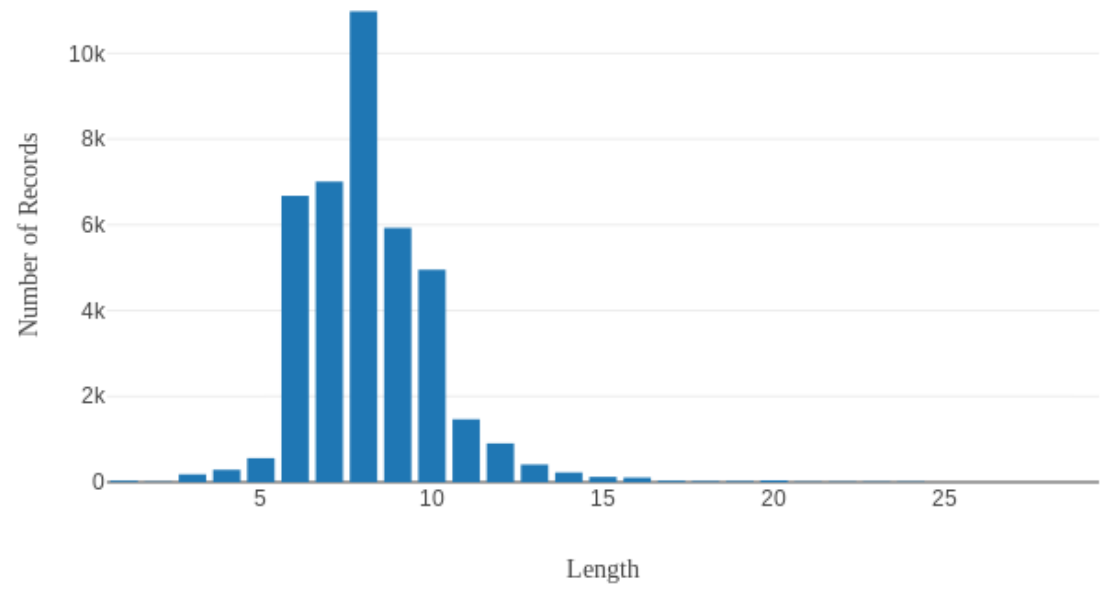

# Distribution of Passwords by Length

*Figure 65.* Bar Chart: U of M passwords by length.

**Password recurrence, reuse by user.** 2,787 passwords, or seven percent of passwords, appeared more than once within the university's dataset. The most common passwords were calculated for the dataset and may be found in Figure 66. For users with more than one breached password, password reuse was measured. Of the 4,719 users with multiple breached passwords, 212 (4%) were found to have reused the same password twice, while eleven users were found to have reused the same password three times.

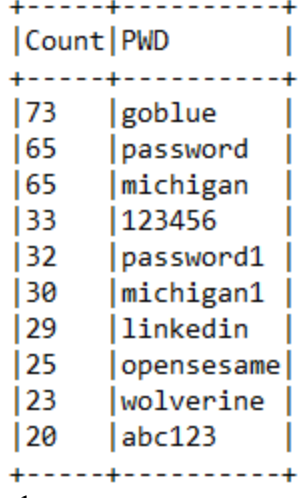

*Figure 66.* U of M passwords by length.

**Calculate Levenshtein Distance per user.** The average Levenshtein Distance for each user with more than one password was calculated. 1,401 users (30%) averaged a distance of 3 or less, indicating passwords that vary within three characters (Figures 67 & 68).

| Average_Lev_Dist Count |     |
|------------------------|-----|
| 10.0                   | 177 |
| 1.0                    | 668 |
| 12.0                   | 357 |
| 3.0                    | 199 |
| 4.0                    | 189 |
| 5.0                    | 245 |
| 6.0                    | 452 |
| 17.0                   | 609 |
| 8.0                    | 713 |
| 19.0                   | 527 |
| 10.0                   | 311 |
| 11.0                   | 114 |
| 12.0                   | 64  |
| 13.0                   | 33  |
| 14.0                   | 22  |
| 15.0                   | 22  |
| 16.0                   | 9   |
| 17.0                   | 1   |
| 18.0                   | 3   |
| 19.0                   | з   |
| 20.0                   | 1   |

*Figure 67.* Distribution of Levenshtein Distance averages for U of M.

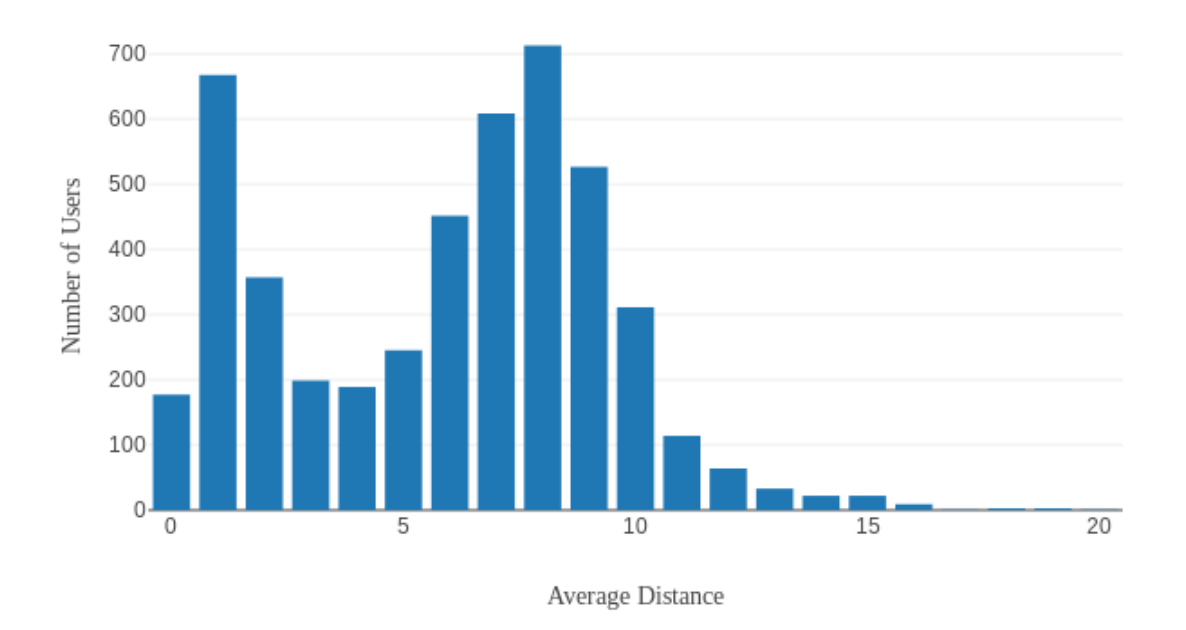

Distribution of Levenshtein Averages by User

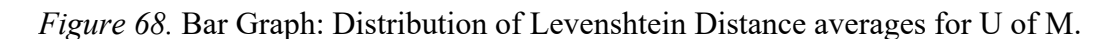

# **Regex Transformations to identify common root words.** Regex transformations were

applied to the dataset to isolate common root words and substrings. Figure 69 shows the most

common root strings within the U of M dataset.

| rootPWD   Appearances |     |
|-----------------------|-----|
|                       |     |
| goblue                | 216 |
| michigan              | 188 |
| password              | 139 |
| linkedin              | 98  |
| wolverine             | 56  |
| soccer                | 51  |
| blue                  | 51  |
| umich                 | 49  |
| myspace               | 44  |
| love                  | 34  |
|                       |     |

*Figure 69.* Most frequent password strings within the U of M dataset.

#### **Chapter 5**

This research study aimed to answer two research questions related to password and account security for students of eight Michigan universities. This chapter will summarize and provide additional analysis of the results presented in chapter four. The two research questions of interest to this study were as follows:

- 1. How many student records can be identified within the breach dataset(s) examined?
- 2. What password creation & reuse trends exist among the breached student passwords?

## **Summary of Findings**

**Number of Records***.* Of the approximate 1.4 billion records within the source dataset, a total of 144,083 email/password records were attributed to one of the eight institutions of interest to the study. These records represented 121,215 distinct email addresses. Michigan State University featured the most breach records with 43,678, while Ferris State University had the fewest with 1,906 records.

**User Breach Frequency.** Wayne State University and University of Michigan had the highest range of breaches per user: as nineteen sets of breached credentials located for a given email address within these two datasets. On average among all datasets, 85.9% of email addresses had been breached a single time, within a range of 84.3% – 90.2% for each university dataset. An average of 11.9% had been breached twice, within a range of 8.5% – 15.2%. Only a small percentage of users within each dataset were observed to have been breached more than twice within the dataset.

**Password Length.** The average password length for all datasets was eight characters. Overall, 90.6 % of passwords ranged from six to ten characters, with a range of 89%-95% for each university dataset.

**Password Reuse & Modification.** Of the 18,551 users identified with multiple passwords within the dataset, only 10% were found to have reused the same password twice, while less than one percent had reused the same password three times. No instance of password reuse greater than three times per user was observed for any of the universities studied. Levenshtein Distance was calculated for each user with more than one password within the dataset. 2,643 of the 18,551 multi-record accounts (14%) averaged a Levenshtein Distance of 1, indicating passwords that differ by only one character. 6,113 (33%) averaged a distance of three or less, indicating the users employed passwords that differed from one another by 3 characters or less.

**Common Passwords & Strings.** Common passwords and password sub-strings tended to consist of generic common passwords (such as "password" or "123456"), the names of online services (such as "linkedin", or "myspace"), various sports (such as "hockey" or "football") and university specific identifiers such as the school colors, school mascots, school cities, etc.

### **Conclusions**

University users more frequently employed password mutation techniques as opposed reuse of identical passwords. The rate of direct reuse (10%) is interesting when compared with that of Das et al. (2014), which found a much higher (43%) reuse rate of identical passwords among breach users. The results, however, more closely align to that of Bailey, Durmuth, and Parr (2014), which found a rate 14% exact reuse across all breach accounts studied. More data is needed to determine if a causative link exists between university attendance and password reuse rates, or some other related factor. Both Das et al. (2014) and Bailey, Durmuth, and Parr (2014) measured rates of password modification in their studies; those results cannot be directly compared here because a different methodologies and tolerances where used for each calculation. Since very few users where found to have more than three breached passwords

#### PASSWORD BREACH ANALYSIS 81

within the dataset, a correlation between the number of breached passwords per user and password modification rates, as existed in Wang et al.'s (2017) study, could not be determined.

Common passwords and password sub-strings for each university followed similar, predicable trends. In addition to the inclusion generically common passwords such as "password", each dataset commonly featured the name of the school, school mascot, school city, or some other unique-but-guessable attribute among the top passwords. If the same pattern holds true for official university passwords, attackers could leverage this knowledge to increase the effectiveness of dictionary attacks against university networks.

Despite the predictability of common passwords and numerical-substrings within the university datasets, their overall rate of appearance was surprising low, indicating that the university passwords were highly heterogenous. Less than one percent of users overall were found to have used one of the top ten most common passwords, while two percent overall were found to have used one of the top ten most-common password substrings. This finding is further supported by the fact the average Levenshtein Distance for all unique combinations, matched the average length of passwords: eight. Had the passwords with-in the dataset been substantially similar, one would have expected a lower average Levenshtein Distance when compared to the average length of passwords.

As eluded to, many individual university metrics, such as average password length, common password ranges, user breach frequency, and the makeup of common passwords were highly similar when compared. This indicates that some aspects of password creation behavior are likely common among the universities studied. Further studies might attempt to pinpoint the reason for the commonalities observed.

#### **Recommendations**

This study has shown that password reuse and mutation occur on at least a statistically

### PASSWORD BREACH ANALYSIS 82

significant basis among university students/users. It stands to reason that users may set the same password for both their official university account, as well as auxiliary accounts (such as those that have been breached, and subsequently examined in this study). For this reason, it would be prudent for universities to proactively search for and aggregate compromised account credentials which relate to their domains, then blacklist those passwords from future use. Breached passwords may also be hashed by the university using the same technique used to store account credentials, then compared to the password database to ascertain if a user has a compromised password. Accounts with known compromised passwords may be locked out or reset. These techniques would serve to protect university assets from attacks that leverage breached credentials. Similarly, universities could calculate common root strings that are used by the user population, apply password mangling rules to them, then blacklist those possible passwords. This could reduce the guessability of user passwords, thus further reducing the ability of attackers to leverage password breach analysis for attacks.

## **Recommendations for Further Study**

A principle weakness of this study was the inability to attribute password data to any specific data breach; it was not possible to examine that data within the context of its source, as Notoatmodjo et al. could (2009). Additional studies may use a similar modus operandi, but manually compile breach data, tagging the records with their original source. By doing this, it would be possible to sort results by breach origin, which could allow for more granular password analysis, the possible discovery of trends missed here.

This study only examined a handful of Michigan universities. Future studies might also consider using a broader context by including more schools, additional geographic regions, or different types of institutions. This may allow for a more robust and interesting results. Results of additional studies could be compared to the results of this study.

#### References

- American Psychological Association. (2017). Ethical principles of psychologists and code of conduct. Retrieved December 7, 2018, from https://www.apa.org/ethics/code/index.aspx
- American Psychological Association. (2010). *Publication manual of the American Psychological Association*. Washington, DC: American Psychological Association.
- Bailey, D. V., Dürmuth, M., & Paar, C. (2014). Statistics on password re-use and adaptive strength for financial accounts. *Proceedings of the International Conference on Security and Cryptography for Networks*, 218–235. https://doi.org/10.1007/978-3-319-10879-7\_13
- Bonneau, J. (2012). The science of guessing: analyzing an anonymized corpus of 70 million passwords. *Proceedings of the 2012 IEEE Symposium on Security and Privacy,* 538-552. https://doi.org/10.1109/SP.2012.49
- Burr, W.E., Dodson, D. F., Polk, W.T., Newton E. M., Perlner, R. A., Gupta, S., Nabbus, E.A. (2006). Electronic authentication guideline. NIST Special Publication 800-63 Ver. 1.0.2. National Institute of Standards and Technology, Gaithersburg MD, Retrieved from https://csrc.nist.gov/publications/detail/sp/800-63/ver-102/archive/2006-04-30
- Das, A., Bonneau, J., Caesar, M., Borisov, N., & Wang, X. (2014). The tangled web of password reuse. *Proceedings 2014 Network and Distributed System Security Symposium*, (February), 23–26. https://doi.org/10.14722/ndss.2014.23357
- Dell'Amico, M., Michiardi, P., & Roudier, Y. (2009). Measuring password strength: An empirical analysis. Retrieved from http://arxiv.org/abs/0907.3402
- Florencio, D., & Herley, C. (2007). A large-scale study of web password habits. *Proceedings of the 16th International Conference on World Wide Web - WWW '07*, 657.

https://doi.org/10.1145/1242572.1242661

- Gilleland, M.(n.d.). Levenshtein Distance, in three flavors. Retrieved December 3, 2018, from https://people.cs.pitt.edu/~kirk/cs1501/Pruhs/Spring2006/assignments/editdistance/Levensh tein%20Distance.htm
- Haque, S. M. T., Wright, M., & Scielzo, S. (2013). A study of user password strategy for multiple accounts. *Proceedings of the Third ACM Conference on Data and Application Security and Privacy - CODASPY '13*, 173. https://doi.org/10.1145/2435349.2435373
- Klein, B. (n.d.). Levenshtein Distance. Retrieved December 3, 2018, from https://pythoncourse.eu/levenshtein\_distance.php
- Klein, D. V. (1991). Foiling the cracker; A survey of, and improvements to Unix password security. *Proceedings of the 14th DoE Computer Security Group.* Retrieved from https:// http://www.danklein.com/dvk/publications/passwd.pdf
- Liu, Z., Hong, Y., & Dechang P. (2014). A large-scale study of web password habits of Chinese network users. *Journal of Software, 9*(2). Retrieved from http://www.jsoftware.us/vol9/jsw0902-05.pdf
- Mazurek, M. L., Komanduri, S., Vidas, T., Bauer, L., Christin, N., Cranor, L. F., … Ur, B. (2013). Measuring password guessability for an entire university. *Proceedings of the 2013 ACM SIGSAC Conference on Computer & Communications Security - CCS '13*, 173–186. https://doi.org/10.1145/2508859.2516726
- Morris, R., & Thompson, K. (1979). Password security: a case history. *Communications of the ACM*, *22*(11), 594–597. https://doi.org/10.1145/359168.359172
- Narayanan, A., & Shmatikov, V. (2005). Fast dictionary attacks on passwords using time-space tradeoff. *Computer and Communications Security*, 364. https://doi.org/10.1145/1102120.1102168
- Notoatmodjo, G., & Thomborson, C. (2009). Passwords and perceptions. *Conferences in Research and Practice in Information Technology Series*, *98*(Aisc), 71–78. Retrieved from https://www.cs.auckland.ac.nz/~cthombor/Pubs/IdMgmt/gno09.pdf
- Robinson, K. (2018, September). Analyzing Pwned Passwords with Apache Sparks. Presented at the GrrCon Hacker Conference 2018, Grand Rapids, MI.
- Schneier, B. (2006, December 14). Real-world passwords [Web blog post]. Retrieved December 3, 2018, from https://www.schneier.com/blog/archives/2006/12/realworld\_passw.html
- Spafford, E. H. (1992). Observing reusable password choices. *System*, 1–14. Retreived from https:// docs.lib.purdue.edu/cgi/viewcontent.cgi?article=1969&context=cstech
- Wang, C., Jan, S. T. K., Hu, H., & Wang, G. (2017). Empirical analysis of password reuse and modification across online service. Retrieved from http://arxiv.org/abs/1706.01939
- Wu, T. (1999). A real-world analysis of kerberos password security. *Proceedings of the 1999 ISOC Symposium on Network and Distributed System Security*, 1–10. Retrieved from http://www.gnu.org/s/shishi/wu99realworld.pdf

# Appendix A

# Data Cleaning

```
In [1]: #Import and start spark session
        #Note: " \" denotes a line return in Pyspark
        #and is not strictly part of the code.
        #Line returns were required in order to format
        #the notebook for printing
        import pyspark as spark
       from pyspark.sql import SparkSession
       spark = SparkSession \setminus.builder \
           .appName("Breach Analysis") \
            .config("spark.some.config.option") \
            .getOrCreate()
In [2]: from pyspark.sql import *
In [3]: from pyspark.sql.functions import *
In [ ]:
In [4]: df = spark.read.csv('UniversityLists/Raw/Ferris.csv') \
        .toDF('Email', 'PWD')
In [ ]:
In [5]: df.show(10, False)
+---------------------+----------+
| Email | PWD |
+---------------------+----------+
|AaronWaltz@ferris.edu|noveber10 |
|abatak@ferris.edu |ktloo22 |
|abbasea@ferris.edu |economic |
|abrahaa2@ferris.edu |Callie25 |
|AdsTorch@ferris.edu |callicat |
|aeblih@ferris.edu |fsu11hc07 |
```

```
|afzala@ferris.edu |B7umnen2 |
|ahearnt1@ferris.edu |6stringer |
|aholak@ferris.edu | walker8521|
|ahopcroa@ferris.edu |bakedpotat|
+---------------------+----------+
only showing top 10 rows
```
In  $[]$ : df.count $()$ 

In [ ]:

Normalize Email Column

```
In [6]: #Show strange subdomains
        df.select("*").filter(df.Email.contains(".edu.")) \setminus.show(5000, False)
```
+-------------------------------+-------+ |Email |PWD | +-------------------------------+-------+ |chrisim@ferris.edu.fsuimail.com|krink41| +-------------------------------+-------+

```
In [ ]: #Remove strange subdomains
        df = df.setlect("*) .filter({\sim} (df.Email.contains(".edu.");))
```

```
In [7]: #Show www. prefixes on email address
        df.select("*").filter(df.Email.contains("www.")) \
        .show(5000, False)
```
+--------------------------+---------+ |Email |PWD | +--------------------------+---------+ |www.brewerc2@ferris.edu |password | |www.burrk@ferris.edu | dream | |www.jackso78@ferris.edu |peaches11| |www.thomassmith@ferris.edu|hunter123| +--------------------------+---------+

```
In [ ]: #Remove records with www.prefix on email address
        df = df.setlect("*") .filter(\neg df.Email. contains("www.");
```

```
In [11]: #Show instances of Yahoo, Gmail, or Hotmail in Email
         df.select("*").filter(df.Email.contains("yahoo") | \
                               df.Email.contains("gmail") | \
                               df.Email.contains("hotmail")) \
         .show(500,False)
```
+---------------------+-----------------------------------+ |Email |PWD | +---------------------+-----------------------------------+ |johar.d@hotmail.co.uk|yelkylethornton@ferris.edu | |smart\_1958@yahoo.com |smartonlotoczkj@ferris.edu:jackson9| +---------------------+-----------------------------------+

```
In [ ]: # Remove instances of Yahoo, Gmail, or Hotmail in Email
         df = df.\text{select}("*)'.filter({*(df.\text{Email}.\text{contains}("yahoo")}) \ \ \ \ \ \ \df.Email.contains("gmail") | \
                                           df.Email.contains("hotmail")))
```

```
In [ ]:
```

```
In [ ]: #Show & Count # of Emails Greater than 30 Char or
        #that contain ";" other web domains
        df.select("*").filter((length("Email") > 30) |\n\iotadf.Email.contains(";") | \ \ \ \ \ \df.Email.contains('.co') | \ \ \df.Email.contains('.net') | \
                               df.Email.contains('.mil') | \
                                df.Email.contains('.gov') |
                               df.Email.contains('.de') |
                               df.Email.contains('.ru'))
        .show(500, False),
        df.select("*").filter((length("Email") > 30) | \
                               df.Email.contains(";") | \ \ \df.Email.contains('.co') | \ \rangledf.Email.contains('.net') | \
                                df.Email.contains('.mil') |\ndf.Email.contains('.gov') \
                                \vert df. Email.contains('.de') \vert \df.Email.contains('.ru')).count()
In [ ]: # Isolate any good records returned in search
        df.select("*").filter((df.Email.contains("Aimee.r")) \setminus.show(50, False)
```

```
In [ ]: #Save isolated records in a new dataframe
        df2 = df.\text{select}("*)'.filter((df.\text{Email}.\text{contains}("david.\text{cole@}") | \ \ \ \ \df.Email.contains("david.rueda") \vert \ \rangledf.Email.contains("christina.depugh@") \
                                          | df.Email.contains("Kara.cox") | \
                                          df.Email.contains("marc.cogan") | \
                                          df.Email.contains("l.dezur") \vert \ \rangledf.Email.contains("lauren.miller") | \
                                          df.Email.contains("j.corvino") \setminusdf.Email.contains("joseph.rubino") | \
                                          df.Email.contains("a.delphy")))
In [ ]: df2.count()In [ ]:
In [ ]:
In [ ]: #Remove Bad Email records > 30 char or that contain multiple email domains
         df = df.select("*").filter(\sim((length("Email") > 30) | \
                                          df.Email.contains(";") \vert \ \rangledf.Email.contains('.co') \
                                          | df.Email.contains('.net') \
                                          \vert df. Email.contains('.mil') \vert \
                                          df.Email.contains('.gov') \vert \ \rangledf.Email.contains('.de') |
                                          df.Email.contains('.ru')))
In \lceil 1:
```
Combine filtered dataframes using SQL

```
In [ ]: df.createOrReplaceTempView("PWData")
        df2.createOrReplaceTempView("SavedPWDs")
In [ ]: #Show and Count Results
        spark.sql("Select Email, PWD from PWData UNION \
        Select Email, PWD from SavedPWDs").show()
        spark.sql("Select Email, PWD from PWData UNION \
       Select Email, PWD from SavedPWDs").count()
In [ ]: #Save combined data frame
       df = spark.sql("Select Email, PWD from PWData \
```
UNION Select Email, PWD from SavedPWDs")

#### In [ ]:

Normalize Password Field

```
In [8]: #Isolate Null Passwords
        df.select("*").filter(df.PWD.contains("null")) \
        .show(50, False)
+-----+---+
|Email|PWD|
+-----+---+
+-----+---+
In [ ]: #Remove Null Passwords
        df = df.\text{select}("*)'.filter(\neg df.PWD.\text{contains}("null"))In [10]: #Isolate & Count 15 char numeric non-passwords
         df.select("*").where((length("PWD") == 15) & \
                                \sim (df.PWD.contains("a") | df.PWD.contains("b") |
                                  df.PWD.\text{contains}("c") | df. PWD.contains("d") |
                                  df.PWD.contains("e") | df.PWD.contains("f") |
                                  df.PWD.contains("g") | df.PWD.contains("h")|
                                  df.PWD.contains("i") | df.PWD.contains("j") |
                                  df.PWD.contains("k") | df.PWD.contains("l") |
                                  df.PWD.contains("m") | df.PWD.contains("n") |
                                  df.PWD.contains("o") | df.PWD.contains("p") |
                                  df.PWD.contains("q") | df.PWD.contains("r") |
                                  df.PWD.contains("s") | df.PWD.contains("t") |
                                  df.PWD.contains("u") | df.PWD.contains("v") |
                                  df.PWD.contains("V") | df.PWD.contains("X") |
                                  df.PWD.contains("y") | df.PWD.contains("z") |
                                  df.PWD.contains("A") | df.PWD.contains("B") |
                                  df.PWD.contains("C") | df.PWD.contains("D") |
                                  df.PWD.contains("E") | df.PWD.contains("F") |
                                  df.PWD.contains("G") | df.PWD.contains("H")|
                                  df.PWD.contains("I") | df.PWD.contains("J") |
                                  df.PWD.contains("K") | df.PWD.contains("L") |
                                  df.PWD.contains("M") | df.PWD.contains("N") |
                                  f.PWD.contains("0") | df.PWD.contains("p") |
                                  df.PWD.contains("P") | df.PWD.contains("Q") |
                                  df.PWD.contains("R") | df.PWD.contains("S") |
                                  df.PWD.contains("T") | df.PWD.contains("U") |
                                  df.PWD.contains("V") | df.PWD.contains("W") |
                                  df.PWD.contains("X") | df.PWD.contains("Y") |
                                  df.PWD.contains("Z"))).show(20,False) #
```

```
df.select("*").where((length("PWD") == 15) & \
                       \sim (df.PWD.contains("a") | df.PWD.contains("b") |
                         df.PWD.\text{contains}("c") | df. PWD.contains("d") |
```

```
df.PWD.contains("e") | df.PWD.contains("f") |
df.PWD.contains("g") | df.PWD.contains("h") |
  df.PWD.contains("i") | df.PWD.contains("j") |
   df.PWD.contains("k") | df.PWD.contains("l") |
   df.PWD.contains(\binom{m}{n} | df.PWD.contains(\binom{n}{n} |
    df.PWD.contains("o") | df.PWD.contains("p") |
   df.PWD.contains("q") | df.PWD.contains("r") |
     df.PWD.contains("s") | df.PWD.contains("t")
     df.PWD.contains("u") | df.PWD.contains("v") |
 df.PWD.contains("v'') | df.PWD.contains("x'') |
   df.PWD.contains("y") | df.PWD.contains("z") |
   df.PWD.contains("A") | df.PWD.contains("B") |
  df.PWD.contains("C") | df.PWD.contains("D") |
  df.PWD.contains("E") | df.PWD.contains("F") |
  df.PWD.contains("G") | df.PWD.contains("H")|
   df.PWD.contains("I") | df.PWD.contains("J") |
   df.PWD.contains("K'') | df.PWD.contains("L'') |
   df.PWD.contains("M") | df.PWD.contains("N") |
   df.PWD.contains("0") | df.PWD.contains("p") |
    df.PWD.contains("P") | df.PWD.contains("Q") |
    df.PWD.contains("R") | df.PWD.contains("S") |
   df.PWD.contains("T") | df.PWD.contains("U") |
   df.PWD.contains("V") | df.PWD.contains("W") |
   df.PWD.contains("X") | df.PWD.contains("Y") |
    df.PWD.contains("Z"))).count()
```
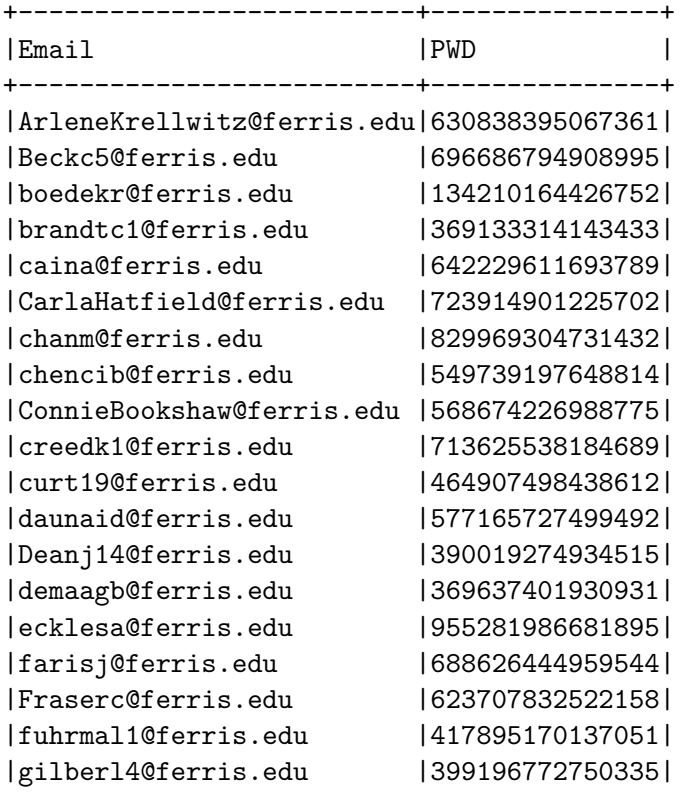

|gilleya@ferris.edu |622523955129616| +--------------------------+---------------+

only showing top 20 rows

Out[10]: 70

```
In [ ]: #Remove 15 char numerics
        df = df.select("*").where(\sim((length("PWD") == 15) & \
                        \sim (df.PWD.contains("a") | df.PWD.contains("b") |
                          df.PWD.contains("c") | df.PWD.contains("d") |
                         df.PWD.contains("e") | df.PWD.contains("f") |
                          df.PWD.contains("g") | df.PWD.contains("h")|
                         df.PWD.contains("i") | df.PWD.contains("j") |
                         df.PWD.contains("k") | df.PWD.contains("l") |
                         df.PWD.contains("m") | df.PWD.contains("n") |
                         df.PWD.contains("o") | df.PWD.contains("p") |
                         df.PWD.contains("q") | df.PWD.contains("r") |
                         df.PWD.contains("s") | df.PWD.contains("t") |
                         df.PWD.contains("u") | df.PWD.contains("v") |
                         df.PWD.contains("V'') | df.PWD.contains("X'') |
                         df.PWD.contains("y") | df.PWD.contains("z") |
                         df.PWD.contains("A") | df.PWD.contains("B") |
                         df.PWD.contains("C") | df.PWD.contains("D") |
                         df.PWD.contains("E") | df.PWD.contains("F") |
                          df.PWD.contains("G") | df.PWD.contains("H")|
                         df.PWD.contains("I") | df.PWD.contains("J") |
                         df.PWD.contains("K") | df.PWD.contains("L") |
                         df.PWD.\text{contains}("M") | df.PWD.\text{contains}("N") |df.PWD.contains("O") |
                          df.PWD.contains("P") | df.PWD.contains("Q") |
                          df.PWD.contains("R") | df.PWD.contains("S") |
                          df.PWD.contains("T") | df.PWD.contains("U") |
                          df.PWD.contains("V") | df.PWD.contains("W") |
                          df.PWD.contains("X") | df.PWD.contains("Y") |
                          df.PWD.contains("Z"))))
In [ ]: #Select Hex Records
        df.select("*").filter(df.PWD.contains("$HEX[")).show(500, False)
In [ ]: #Remove Hex Records
        df = df.setlect("*) .filter('df.PWD. contains("$HEX["")In [ ]: #Show Records with Password over 30 Char
        df.select("*").filter((length("PWD") > 30)).show(500, False),
        df.select("*").filter((length("PWD") > 30)).count()
```

```
In [ ]: #Remove Password Hashes and other bad records > 30 char
        df = df.setlect("*) .filter((length("FWD") < 30))
```
In  $[ ]: df.count()$ 

In [ ]:

- In [ ]: *#Show Third Party Domains in the Password column due to bad data* df.select("\*").filter((length(df.PWD) > 14) & \ (df.PWD.contains("@"))).show(500, **False**)
- In [ ]: *#Remove Third Party Domains* df = df.select("\*").filter(~((length(df.PWD) > 14) & \ (df.PWD.contains("@"))) | df.Email.contains("\_\_\_\_@umich.edu")) *#.show(500, False)*
- In [ ]: *#Filter .Edu addresses in password column* df.select("\*").filter((df.PWD.contains("@nmu.edu"))) \ .show(500, **False**)
- In [ ]: *#Remove .Edu addresses in password column*  $df = df.setlect("*) .filter({-(df.FWD.contains("Qwmich.edu"))})$

In [ ]:

In [ ]: *#Other Checks* df.select("\*").filter((length(df.PWD) > 14) & \ (df.PWD.contains("."))).show(500, **False**)

In [ ]:

In [ ]: df.select("\*").filter(df.PWD.contains(";")).show(500, **False**)

In [ ]: df.select("\*").filter(df.PWD.contains("@")).show(500, **False**)

In [ ]: df.select("\*").filter(df.PWD.contains(".")).show(500, **False**)

In [ ]:

In [ ]: *#Recheck long email and passwords for bad data*

In [ ]: df.select("\*").filter(length(df.PWD) > 14).show(500, **False**)

In [ ]: df.select("\*").filter(length(df.Email)> 30).show(500, **False**)

In [ ]: df.select("\*").filter(length(df.Email) < 15).show(5000, **False**)

```
In []: df = df.select("*").filter(~df.Email.contains("Email"))
```

```
In []: df.count()
```
In [ ]: spark.sql("SELECT COUNT(\*) From PWdata **\** WHERE PWD LIKE 'Password'").show()

- In [ ]: *#Number of email accounts with more than one record* df.count() - df.select("Email")  $\setminus$ .distinct().count()
- In [ ]: df.select("Email").distinct().count()
- In [ ]: df.select(avg(length(df.Email))).show()
- In [ ]: df.select(avg(length(df.PWD))).show()
- In [ ]: df.select(min(length(df.PWD))).show()
- In [ ]: df.select( $max(length(df.PWD))$ ).show(), \ df.select("\*").filter((length(df.PWD) ==  $19$ )) \ .show(30, **False**)
- In  $[ ]: df.count()$
- In [ ]:

Save Dataframe to CSV file

In [ ]: df.coalesce(1).write.option('header', 'true')  $\setminus$ .csv("/home/major/PWDAnalysis/WMichClean")

# Appendix B

# Password Analysis

```
In [ ]: #import and start spark session
        #Note: " \" denotes a line return in Pyspark
        #and is not strictly part of the code.
        #Line returns were required in order to format
        #the notebook for printing
        import pyspark as spark
        from pyspark.sql import SparkSession
        spark = SparkSession \
            .builder \
            .appName("Semantic Analysis") \
            .config("spark.some.config.option") \
            .getOrCreate()
In [ ]: from pyspark.sql.types import *
In [ ]: #functions specified explictly, pyspark min and max defined as min_, max_ to
        #avoid compiler confusion between pyspark and python methods
        from pyspark.sql.functions import min as min_, avg, max as max_, lower, \
        length, udf, round, count, desc, asc, col, sum, regexp_extract, lit, \setminuslevenshtein, first
In [ ]: #Plotly for making graphs
        import plotly
In [ ]: import plotly.offline as py
        import plotly.graph_objs as go
        plotly.offline.init_notebook_mode()
  Pre-processing
In [ ]: #Import Clean Dataset
        df = spark.read.csv('UniversityLists/Clean/FSU.csv').toDF('Email', 'PWD')
In [ ]:
```

```
In [ ]: #Convert all emails to lowercase so that the number of recurring
        #addresses can be counted properly.
        df = df.select(lower(df.Email).alias('Email'), df.PWD)
In [ ]: #Create SQL View so that SQL queries can run
        df.createOrReplaceTempView("PWData")
In [ ]:
In [ ]: #preview data to verify correct import
        df.show(10, False)
  Dataset Analysis
  Length, Min, & Max
In [ ]: #Number of records in dataset
        df.count()
In \lceil \cdot \rceil:
In [ ]: #Number of unique email addresses
        df.select("Email").distinct().count()
In [ ]: #Number of email accounts with more than one record
        df.count() - df.select("Email").distinct().count()
In [ ]:
In [ ]: #Users with > 1 Breached Record
        df3 = spark.sql("SELECT Email, Count(Email) as TimesBreached \
        From PWData GROUP BY Email ORDER BY TimesBreached DESC")
        df3.select("*").filter(df3.TimesBreached > 1).agg(count(df3.TimesBreached) \
        .alias("Users > 1 Breached Record")).show()
In [ ]:
In [ ]: #Average password length
        df.select(avg(length(df.PWD))).show()
In [ ]: #Lowest password length in dataset
        df.select(min_(length(df.PWD))).show()
In [ ]: df.select(max_(length(df.PWD))).show()
In [ ]:
```
Password Recurrence, Reuse by user

- In [ ]: *#Number of passwords in dataset seen more than once* df.count() - df.select("PWD").distinct().count()
- In [ ]: *#Show list of most common passwords* spark.sql("SELECT Count(PWD) as Count, PWD From PWData **\** GROUP BY PWD ORDER BY COUNT(PWD) DESC").show(50, **False**)
- In [ ]:
- In [ ]: *#Create second dataframe for password counts* df2 = spark.sql("SELECT PWD, Count(PWD) as Count From PWData **\** GROUP BY PWD ORDER BY COUNT(PWD) DESC")
- In [ ]: *#Most common complete passwords* df2.filter(df2.Count > 2).show(50, **False**)
- In [ ]:

```
In [ ]: #Count by PWD length
        df2.withColumn("PWDLength", length("PWD")).select("PWDLength", "Count") \
        .groupBy("PWDLength").agg(sum("Count").alias("#_of_Passwords")) \
        .orderBy(asc("PWDLength")).show(50)
```

```
In [ ]: #Distribution of Passwords by Length Graph
```

```
dfGraph = df2.withColumn("PWDLength", length("PWD")).select("PWDLength", "Count") \
.groupBy("PWDLength").agg(sum("Count").alias("Passwords")) \
.orderBy(asc("PWDLength")).toPandas()
```

```
data = [go.Bar(x=dfGraph.PWDEength,y=dfGraph.Passwords)]
```

```
layout = go. Layout (
            title='Distribution of Passwords by Length', \
            titlefont=dict(family='Times New Roman, monospace'), \
            xaxis=dict(title='Length', \
            titlefont=dict(family='Times New Roman, monospace',size=14)),
            yaxis=dict(title='Number of Records', \
            titlefont=dict(family='Times New Roman, monospace',size=14)))
```
fig = go.Figure(data=data, layout=layout)

```
plotly.offline.iplot(fig, filename='jupyter-PWDLen')
```

```
In [ ]: #Plotly Sample Layout
```
*'''*

```
layout = go.Layout(
   title='Plot Title',
   xaxis=dict(
```

```
title='x Axis',
                titlefont=dict(
                    family='Courier New, monospace',
                    size=18,
                    color='#7f7f7f'
                )
            ),
            yaxis=dict(
                title='y Axis',
                titlefont=dict(
                    family='Courier New, monospace',
                    size=18,
                    color='#7f7f7f'
                )
            )
        )'''
In [ ]:
In [ ]: #Create SQL view for count dataframe
        df2.createOrReplaceTempView("PWCount")
In [ ]: #Most common passwords and the users with those passwords
        spark.sql("SELECT Email, PWData.PWD, Count From PWData \
        INNER JOIN PWCount ON PWCount.PWD = PWData.PWD \
        ORDER BY Count DESC, PWCount.PWD DESC").show(500, False)
In [ ]: #Accounts with the most reused passwords
        spark.sql("SELECT Email, PWD, Count(PWD) as TimesReused From PWData \
        GROUP BY PWD, Email ORDER BY TimesReused DESC").show(40, False)
In \lceil \cdot \rceil:
In [ ]: #Count of Times Password Reused
        df3 = spark.sql("SELECT Email, PWD, Count(PWD) as TimesReused From PWData \
        GROUP BY PWD, Email ORDER BY TimesReused DESC")
        df3.filter(df3.TimesReused > 1).groupBy(df3.TimesReused) \
        .agg((count("TimesReused")) \
        .alias("Count")).orderBy(asc("TimesReused")).show()
In [ ]:
In [ ]: #Emails with the greatest number of breached accounts
        spark.sql("SELECT Email, Count(Email) as TimesBreached From PWData \
        GROUP BY Email ORDER BY TimesBreached DESC").show(500, False)
In [ ]: spark.sql("Select Email, PWD FROM PWData WHERE Email = 'barfied@ferris.edu'").show(15)
```

```
4
```

```
In [ ]: #Users with > 1 Breached Record
        df3 = spark.sql("SELECT Email, Count(Email) as TimesBreached From PWData \
        GROUP BY Email ORDER BY TimesBreached DESC")
        df3.select("*").filter(df3.TimesBreached > 1).agg(count(df3.TimesBreached) \
        .alias("Users > 1 Breached Record")).show()
In [ ]:
```

```
In [ ]: #Number of records that were breached x times
        spark.sql("SELECT Email, Count(Email) as TimesBreached From PWData \
        GROUP BY Email ORDER BY TimesBreached DESC").select("TimesBreached") \
        .groupBy("TimesBreached").agg((count("TimesBreached")).alias("Count")) \
        .orderBy(asc("TimesBreached")).show()
```
In [ ]: dfGraph = spark.sql("SELECT Email, Count(Email) as TimesBreached From PWData **\** GROUP BY Email ORDER BY TimesBreached DESC").select("TimesBreached") \ .groupBy("TimesBreached").agg((count("TimesBreached")).alias("Count")) \ .orderBy(asc("TimesBreached"))

## In  $[ ]: ]$

```
In [ ]: #Create Pie Chart of User Breach
        dfGraph = spark.sql("SELECT Email, Count(Email) as TimesBreached From PWData \
        GROUP BY Email ORDER BY TimesBreached DESC").select("TimesBreached") \
        .groupBy("TimesBreached").agg((count("TimesBreached")).alias("Count")) \
        .orderBy(asc("TimesBreached"))
        #Column objects must be converted into Python Lists for the
        #Plotly pie chart function to work.
        pieBreach = dfGraph.select(dfGraph.TimesBreached).collect()
        pieCount = dfGraph.select(dfGraph.Count).collect()
        pieBreach = [int(i.TimesBreached) for i in pieBreach]
        pieCount = [int(i.Count) for i in pieCount]
        colors = ['#FEBFB3', '#E1396C', '#96D38C', '#D0F9B1']
        trace = g_0.Pie(labels=pieBreach, values=pieCount, textfont=dict(size=20), \
        marker=dict(colors=colors,line=dict(color='#000000', width=2)))
        layout = go.Layout(legend=dict(font = dict(size=20)), title='', \
        titlefont=dict(family='Times New Roman, monospace', size= 20))
        fig = go.Figure([trace], layout)
        py.iplot(fig, filename='pie_chart')
In [ ]:
```
Calculate Levenshtein Distance per User

```
In [ ]: #Create new dataframe consisting only of users with multiple records
         df3 = df.\text{select}(df.\text{Email}).\text{groupBy}(df.\text{Email}).\text{agg}(count("Email"))).alias("Count")).orderBy(desc ("Count")).filter("Count > 1")
```
- In [ ]: df3.count()
- In  $[ ]: df3.show()$
- In [ ]: *#Alias email so that it can be referenced uniquely in later joins* df3 = df3.select((df3.Email).alias("df3mail"), df3.Count)

In [ ]:

- In [ ]: *#Perform inner join with orginal dataframe to create list #of muliple breach users sorted by Email, PWD ASC* df.select(df.Email, df.PWD).join(df3.select(df3.df3mail), \ df.Email == df3.df3mail, 'inner')
- In [ ]: *#Filter out extraneous df3mail column and safe as dataframe*  $df3 = df.\text{select}(df.\text{Email}, df.PWD).\text{join}(df3.\text{select}(df3.df3\text{mail}), \ \ \rangle$ df.Email == df3.df3mail, 'inner').select("Email", "PWD")

```
In [ ]: df3.show(20)
```
- In [ ]: *#import functions as character to perform collect\_list data #operation in aggregate* **from pyspark.sql import** functions **as** F
- In [ ]: *#Group email with all user passwords in list format* df3.groupBy(df3.Email).agg(F.collect\_list(df3.PWD).alias("PWDList")) \ .show(20, **False**)
- In [ ]: *#Save as new dataframe for continued operations* df4 = df3.groupBy(df3.Email).agg(F.collect\_list(df3.PWD) .alias("PWDList"))

In [ ]: *#The built-in Spark Levenshtein distance function was not #suitable for this use case, #so a python version was modified and included.*

> *#Adapted from original source at: #https://www.python-course.eu/levenshtein\_distance.php*

```
def iterative_levenshtein(s, t):
    """
    Creates comparision matrix to calculate Levenshtein distance
    for inputs s, t
    """
   rows = len(s)+1
```

```
cols = len(t)+1dist = [[0 for x in range(cols)] for x in range(rows)]
            # source prefixes can be transformed into empty strings
            # by deletions:
           for i in range(1, rows):
                dist[i][0] = i# target prefixes can be created from an empty source string
            # by inserting the characters
            for i in range(1, cols):
                dist[0][i] = ifor col in range(1, cols):
                for row in range(1, rows):
                    if s[row-1] == t[col-1]:
                        cost = 0else:
                        cost = 1dist[row][col] = min(dist[row-1][col] + 1, dist[row][col-1] + 1,dist[row-1][col-1] + cost)output = dist[row][col]return output
In [ ]: #Accept passwords for each user as list, enumerate all unique combinations,
        #calculate average Lev. Distance for each user and return.
        def userLev(testList):
            average = 0levOutput = list()#Create all unique password pairs and send to Lev distance function
            for num1 in range(len(testList)):
                for num2 in range (num1 + 1, len(testList)):
                    levOutput.append(iterative_levenshtein(testList[num1], testList[num2]))
                    #print(testList[num1] + " / " + testList[num2] + ": " + str(levOutput))
            # iterate and combine results for avg calc
            for item in levOutput:
                average = average + item# Number of unique possibilites can be expressed as (n * (n-1)) / 2)
            combos = (len(testList) * (len(testList) - 1) / 2)#Calculate average levenshtein distance for all user records
            average = (average / combos)
```

```
return average
```
*#Defined as Pyspark User Defined Function for inclusion in pyspark queries* userLevUDF = udf(userLev, FloatType())

- In [ ]: *#For each email, show average Lev. Dist. for that user's passwords* df4.select(df4.Email, round(userLevUDF(df4.PWDList), 0) \ .alias("Average\_Lev\_Dist")).show(50, **False**)
- In [ ]: *#Save results as new dataframe*  $df5 = df4. select(df4. Email, round(userLevUDF(df4.PWDList), 0)$ .alias("Average\_Lev\_Dist"))
- In [ ]: *#Average Lev. Dist. for all Multi-record Users* df5.select(avg(df5.Average\_Lev\_Dist). \ alias("Average\_Lev\_Dist\_All\_MultiRecord\_Users")).show()

```
In [ ]: #Distribution of Lev Averages per User
        df4.select(df4.Email, round(userLevUDF(df4.PWDList), 0) \
        .alias("Average_Lev_Dist")) \
        .select("Average_Lev_Dist").groupBy("Average_Lev_Dist") \
        .agg((count("Average_Lev_Dist")) \
        .alias("Count")).orderBy(asc("Average_Lev_Dist")).show(50, False)
```

```
In [ ]: #Distribution of Lev Averages per User Graph
```

```
dfGraph = df4.select(df4.Email, round(userLevUDF(df4.PWDList), 0) \
.alias("Average_Lev_Dist")) \
.select("Average_Lev_Dist").groupBy("Average_Lev_Dist") \
```

```
.agg((count("Average_Lev_Dist")) \
```

```
.alias("Count")).orderBy(asc("Average_Lev_Dist")).toPandas()
```

```
data = [go.Bar(x=dfGraph.Average_Lev_Dist,
            y=dfGraph.Count)]
```

```
layout = go. Layout (
            title='Distribution of Levenshtein Averages by User',
            titlefont=dict(family='Times New Roman, monospace'),
            xaxis=dict(title='Average Distance',
                titlefont=dict(family='Times New Roman, monospace',size=14)),
            yaxis=dict(title='Number of Users',
                titlefont=dict(family='Times New Roman, monospace',size=14)))
```

```
fig = go.Figure(data=data, layout=layout)
```

```
plotly.offline.iplot(fig, filename='jupyter-LevAvg')
```

```
In [ ]: #Return df3 to earlier state (df3mail, Count > 1)
         df3 = df.\text{select}(df.\text{Email}).groupBy(df.\text{Email}).agg(count("Email").alias("Count")) \ \ \ \ \ \
```

```
.orderBy(desc ("Count")).filter("Count > 1")
df3 = df3.select((df3.Email).alias("df3mail"), "Count")
```
- In [ ]: *#Display Email, Number of Passwords in dataset, and the #average Lev. Dist. for those passwords* df5.join(df3, df5.Email == df3.df3mail, 'inner').select("Email", (df3.Count) \ .alias("No\_of\_PWDS"), "Average\_Lev\_Dist").show(20, **False**)
- In [ ]: *#Create new dataframe*  $df6 = df5$ .join(df3, df5.Email == df3.df3mail, 'inner') \ .select("Email", (df3.Count) \ .alias("No\_of\_PWDS"), "Average\_Lev\_Dist")

In  $\lceil$  1:

- In [ ]: df6.createOrReplaceTempView("PWLev")
- In [ ]: *#Distribution of Lev Averages, #Broken down by the number of passwords for each user*

spark.sql("SELECT No\_of\_PWDS, Average\_Lev\_Dist, COUNT(Average\_Lev\_Dist) **\** AS Count FROM PWLev GROUP BY No\_of\_PWDS, Average\_Lev\_Dist **\** ORDER BY No of PWDS ASC, Average Lev Dist ASC ").show(50)

#### In [ ]:

In [ ]: *#Aggregate Lev Distance Averages for #X num passwords rounded to nearest whole number*

```
df6.select("No_of_PWDS", df6.Average_Lev_Dist,).groupBy("No_of_PWDS") \
.agg(round(avg(df6.Average_Lev_Dist),2).alias("Aggregate_Lev_Average")) \
.orderBy("No_of_PWDS").show()
```

```
In [ ]: #Average Lev Dist by Number of Breached Passwords
        dfGraph= df6.select("No_of_PWDS", df6.Average_Lev_Dist,).groupBy("No_of_PWDS") \
        .agg(round(avg(df6.Average_Lev_Dist),2).alias("Aggregate_Lev_Average")) \
        .orderBy("No_of_PWDS").toPandas()
```

```
# Create a trace
trace = go.Scatter(x = dfGraph.Mo_of_PWDS,y = dfGraph.Aggregate_Lev_Average,
   mode = 'lines+markers'
)
data = [trace]
```

```
layout = go. Layout (
            title='', titlefont=dict(family='Times New Roman, monospace'),
            xaxis=dict(title='# of Passwords per User in Dataset',
                titlefont=dict(family='Times New Roman, monospace',size=14)),
            yaxis=dict(title='Average Levenshtein Distance',
                titlefont=dict(family='Times New Roman, monospace',size=14)))
fig = go.Figure(data=data, layout=layout)
# Plot and embed in ipython notebook!
py.iplot(fig, filename='basic-scatter')
```
Calculate Levenshtein Distance Between All Passwords

```
In [ ]: '''
        Effectively a crossjoin of the password column against itself,
        except here only unique combinationsand produced instead of all
        possible combinations
        Accepts a list containing passwords, enumerates all unique combinations
        Writes to csv in working directory
        \mathbf{r}def uniqueCombos(testList):
            f = open("uniqueCombos.csv", "w+")#Create all unique password pairs, write to list iteratively
            for num1 in range(len(testList)):
                for num2 in range (num1 + 1, len(testList)):
                    f.write(testList[num1] + "," + testList[num2] + '\n\cdotn')
            f.close()
            return "Success"
        uniqueCombosUDF = udf(uniqueCombos)In [ ]: #Push all password records into an single list
        #Should work for up to ~500 Million Rows (list container max)
        dfReaper = df.agg(F.collect_list(df.PWD).alias("PWDList"))
In [ ]: #Run the uniqueCombos UDF
        #(Outputs success message if everything ran correctly)
        dfReaper.select(uniqueCombosUDF(dfReaper.PWDList)).show()
In [ ]: #Read the csv file back into spark, save as a dataframe
        df7 = spark.read.csv('uniqueCombos.csv').toDF('PWD0', 'PWD')
In [ ]: #Test if the number of unique records for the orginal dataset
        #is correct per formula (N * (N-1)) / 2
        if ((df.count()) * (df.count() - 1)) / 2 = df7.count():
```

```
print("Output looks correct; " + str(df7.count()) + " Records")
        else:
           print("Something is wrong")
In [ ]:
In [ ]: df7.show(10)In [ ]:
In [ ]: #Create a sql view containing only matching passwords
       df7.filter(df7.PWD0 == df7.PWD).createOrReplaceTempView("PWDupl")
        spark.sql("SELECT PWD, PWD0, COUNT(PWD) AS Count FROM PWDupl \
        GROUP BY PWD, PWD0 ORDER BY Count DESC").show()
In [ ]: spark.sql("SELECT PWD, PWD0, COUNT(PWD) AS Count FROM PWDupl \
        GROUP BY PWD, PWD0 ORDER BY Count DESC").show()
In [ ]: spark.sql("SELECT PWD, PWD0 FROM PWDupl").count()
In [ ]:
In [ ]: spark.sql("SELECT PWD, PWD0, COUNT(PWD) AS Count FROM PWDupl \
       GROUP BY PWD, PWD0 ORDER BY Count DESC").count()
In [ ]:
In [ ]: df7.withColumn("Lev", levenshtein('PWD', 'PWD0')).show()
In [ ]: #Use Spark built-in Levenshtein distance formula to
        #calculate lev dist for all pairs.
        df8 = df7.select("*").withColumn("Lev", levenshtein(df7.PWD0, df7.PWD))
In [ ]: df8.select("*").filter(df8.Lev < 3).filter(df8.Lev > 0).show(10, False)
In [ ]: #Average Lev. Dist. for all Users from X University
        df8.select(avg(df8.Lev).alias("Average_Lev_Dist_University")).show()
In [ ]:
In [ ]: #Select passwords that have a closeness of less than 3
        #Identifies passwords that are most highly correlated
        #to other passwords within the dataset
        df8.select("*").filter(df8.Lev < 3).groupBy("PWD0").agg((count("Lev")) \
        .alias("Lev Matches < 3")).orderBy(desc("Lev Matches < 3")).show(25,False)
In [ ]: #Save as new dataset
        df9 = df8. select("*)}. filter(df8. Lev < 3). groupBy("PWD0").agg((count("Lev"))).alias("Lev Matches < 3")).orderBy(desc("Lev Matches < 3"))
```
Regex Transformations to Identify Common Root Words

```
In [ ]: #Use regex to remove all non alphabetic chars in each password string
        df9.select(lower(regexp_extract(df9.PWD0, '\D+', 0)) \
        .alias("rootPWD"), "Lev Matches < 3")
        .\texttt{show}(5)In [ ]: #Save as new dataset
        df10 = df9.select(lower(regexp_extract(df9.PWD0, '\D+', 0)) \
        .alias("rootPWD"), "Lev Matches < 3")
In [ ]:
In [ ]: #By removing numbers and special characters, highly correlated
        #strings can be aggregated.
        #This shows the root alphabetic strings for the most
        #highly corr. passwords in the dataset
        df10.select("*").filter(("rootPWD != ''")).groupBy("rootPWD") \
        .agg((sum("Lev Matches < 3")) \
        .alias("Sum of Lev Values")).orderBy(desc("Sum of Lev Values")).show(10)
In [ ]: #Apply same technique to the orginal dataset.
        #This shows the most common root alphabetic strings in the dataset
        df10 = df.select(lower(regexp_extract(df.PWD, '\D+', 0)) \
        .alias("rootPWD")) \
        fitter("rootPWD != ''") .filter(length("rootPWD") > 3).withColumn('Count', lit(1))
In [ ]: df10.groupBy("rootPWD").agg(sum("Count").alias("Appearances")) \
        .orderBy(desc("Appearances")).show(10)
In [ ]: dfGraph = df10.groupBy("rootPWD").agg(sum("Count").alias("Appearances")) \
        .orderBy(desc("Appearances")).limit(10).toPandas()
        trace = qo.Table(columnwidth = <math>[60, 40]</math>,header=dict(values=['Root Password', 'Count'], \
            fill = dict(color='#C2D4FF'), align = ['center'], \
                 font = dict(color = 'black', size = 16)),cells=dict(values=[dfGraph.rootPWD, dfGraph.Appearances], \
                       fill = dict(color='#F5F8FF'),
                       align = ['center'], font = dict(color = 'black', size = 14)))data = [trace]
        py.iplot(data, filename = 'basic_table')
```
## In [ ]:

Save Dataframe to CSV file

In [ ]: *#Export a dataset to csv format #df.coalesce(1).write.option('header', 'true') \ #.csv("/home/major/PWDAnalysis/dataset")*